**)1( إعــــــــداد: منــــــــــــــال شوقى بدوى**

### **المقدمة**

يتميز هذا العصر بالتغيرات السريعة الناجمة عن التقدم العلمى والتكنو لوجى وتقنية المعلومات .لذا أصبح من الضرورى مواكبة العملية التعليمية لهذه المتغيرات لمواجهة المشكالت التى قد تنجم عنها مثل التضخم المعرفى وزيادة اعداد الطالب ونقص المتعلمين المتخصصين وبعد المسافات. وقد ادت هذه التغيرات إلى ظهور مفهوم التعليم والتعلم اإللكتر ونى .ويمثل التعليم اإللكترونى صناعة العصر الحديث لما من قله نوعية فى مجال التعليم وفعالة لحل الكثير من المشكالت التعليمية مثل الصعوبات التى يواجهها المتعلمين فى المقررات التقليدية فالتعليم اإللكترونى يمكن الطالب من تحمل مسئولية اكبر فى العملية التعليمية عن طريق االستكشاف والتعبير والتجربة فتتغير األدوار حتى يصبح الطالب اكثر ايجابية بدال من دوره كمتلق والمعلم موجها بدال من ملقن .لذلك يجب أن يأخذ التعليم اإللكترونى موقعا مناسبا فى الخطوط األساسية فى حركة االصالح التربوى لذا كان البد من انتاج المقررات اإللكترو نية التى تمثل شكل من أشكال تطوير طرق التدريس التقليدية من حيث طريقة العرض أو تبسيط وتعميق محتوى المادة العلمية.

 $\overline{a}$ 

<sup>2</sup> مدرس تكنولوجيا التعليم - كلية التربية- جامعة المنصورة

### **مفهوم المقرر االلكترونى -:**

يعرفه (ابراهيم الفار –سعاد شاهين ٢٠٠١–٤٠) بأنه محتوى غنى بمكونات الوسائل المتعددة التفاعلية فى صورة برمجيات معتمدة أو غير معتمدة على شبكة محلية أو االنترنت .

- ويعرفه)الغريب زاهر 68-1002( بأنه المقرر القائم على التكامل بين المادة التعليمية وتكنولوجيا التعليم الالكتروني في تصميمه وإنشائه وتطبيقه  $\frac{1}{2}$ وتقويمه ويدرس الطالب محتوياته تكنولوجيا وتفاعليا مع عضو هيئة التدريس فى أى وقت وأى مكان يريده.

- وقد عرفه )نبيل جاد 86-1006( بأنه مقرر يستخدم فى تصميمه أنشطة ومواد تعليمية تعتمد على الكمبيوتر وهو محتوى غنى بمكونات الوسائط المتعددة التفاعلية فى صورة برمجيات معتمدة على شبكة محلية أو شبكة االنترنت , وفيه يتمكن الطالب من التفاعل والتواصل مع المعلم من جانب ومع زمالئه من جانب آخر ويتكون هذا المقرر من مجموعة وسائط ذات أشكال مختلفة مثل الرسومات والنصوص الخاصة بالمقرر ومجموعة من التدريبات واالختبارات وسجالت لحفظ درجات االختبار , وقد يحتوى البرنامج على صور متحركة ومحاكاة وصوتيات ووصالت ربط مع مواقع أخرى.

- كما عرفه ) عبد اللطيف الجزار 031-1002( بأنه محتوى الكترونى يتميز بكثافة ةوتكامل الوسائل المتعددة التى ال حدود لها كماأنه قد يمتد لوجود روابط لكل مصادر المعرفة على مواقع االنترنت.

- وبناء على كل التعريفات السابقة يمكن تعريف المقرر االلكترونى بأنه:مقر ر قائم على استخدام الوسائط المتعددة التفاعلية فى صورة برمجيات معتمدة على شبكة الانتلانت أو فى صورة اسطوانة مدمجة ,وفيه يتمكن الطالب من التفاعل والتواصل مع المعلم ومع زمالئه من جانب آخر.

**مشكلة البحث:**

- نبعت مشكلة البحث الحالى من استقراء ميدانى لمجاالت استخدام التعليم االلكترونى فى العملية التعليمية فى المرحلة االعدادية,حيث لوحظ افتقار المدارس إلى المحاوالت الجادة لالستفادةمن التعليم االلكترونى وادخاله بشكل فعال فى العملية التعليمية.

- توجد بعض المشاكل في بعض المقررات الدراسية مثل مقررات الحاسب الألي بالمرحلة الاعدادية (صعوبات للتعلم). - ال توجد أسس ثابتة لتطوير العملية التعليمية من منظور تكنولوجيا التعليم. فى ضوء ما سبق تتحدد مشكلة البحث الحالية فى السؤال الرئيسى التالى-:

- ما معايير تصميم وانتاج المقرر االلكترونى؟ -2 ما التصور المقترح لمقرر الكترونى فى مادة الحاسب اآللى لطالب الصف الثانى االعدادى.

-1 ما فعالية المقرر االلكترونى فى تنمية التحصيل فى مادة الحاسب اآللى لدى طالب الصف الثانى بالمرحلة االعدادية. **-3** ما فعالية المقرر االلكترونى فى تنمية االتجاه نحو دراسة المقرر االلكترونى لدى طالب الصف الثانى االعدادى المرحلة االعدادية

**أهداف البحث -:** تحددت أهداف البحث فى-: .2 تحديد أسس تصميم وانتاج المقررات االلكترونية .1 تصميم واتناج مقرر الكترونى. .3 تحديد فعالية المقرر االلكترونى فى تنمية التحصيل لدى طالب المرحلة االعدادية ) الصف االثانى االعدادى (

.0 تحديد فعالية المقرر االلكترونى فى تنمية االتجاه نحو التعليم االلكترونى لدى طلاب المرحلة الاعدادية ( الصف الثانى الاعدادى ) .

**أهمية البحث-:**

تمثلت اهمية البحث الحالية فيما يلى

- تزويد مصممى المقررات االلكترونية بمبادئ تصميم يمكن بواسطتها بناء مقررات الكترونية ذات جودة تحقق الأهداف المنشودة.

-2القاء الضوء على المقررات اإللكترونية ومحالة اثبات أهميتها فى العملية التعليمية من خالل المقارنة بين التعلم باستخدام المقرر اإللكترونى والطريقة التقليدية

-1 قد تفيد هذه البحث عند تكاملها مع نتائج الدراسات المشابهة المتخصصة فى تصميم المقررات االلكترونية فى المرحلة اإلعدادية. -3 لنتائج هذه البحث أهمية خاصة للقائمين على التعليم اإلعدادى فى تعرف أفضل معايير انتاج المقرر االلكترونى.

**حدود البحث-: تحدد البحث فى الحدود التالية-:** -2 اقتصرت البحث الحالية على عينة من طالب المرحلة االعدادية )محافظة الغربية( مقسمة على النحو التالى-: مجموعة تجريبية )36( طالب وطالبة. مجموعة ضابطة )36( طالب وطالبة. -1 اختيار مقرر الحاسب اآللى للصف الثانى اإلعدادى.

**منهج البحث -:** تحدد منهج البحث الحالية فى-: المنهج الوصفى التحليلى : وذلك لمراجعة البحوث والدراسات السابقة واألدبيات لتحديد معايير انتاج المقرر اإللكترونى واختيار ما يتناسب منها مع المقرر الذى تم اختياره فى هذه البحث (مقرر الحاسب الآلى ) للصف الثانى الاعدادى بالمرحلة اإلعدادية.

المنهج الشبه تجريبى -: وذلك لتطبيق المقرر اإللكترونى وقياس فعاليته فى التحصيل لدى طالب المرحلة اإلعدادية.

### **فروض البحث:**

-2 يوجد فرق دال احصائيا عند مستوى داللة )0,06( بين متوسطى درجات طالب المجموعه الضابطة فى التطبيقين القبلى والبعدى الختبار التحصيل المعرفى لصالح التطبيق البعدى .

-1 يوجد فرق دال احصائيا عند مستوى داللة )0,06( بين متوسطى درجات طالب المجموعه الضابطه فى التطبيقين القبلى والبعدى لمقياس االتجاه لصالح التطبيق البعدى

-3 يوجد فرق دال احصائيا عند مستوى داللة )0,06( بين متوسطى درجات طالب المجموعه التجريبية فى التطبيقين القبلى والبعدى الختبار التحصيل المعرفى لصالح التطبيق البعدى

-0 يوجد فرق دال احصائيا عند مستوى داللة )0,06( بين متوسطى درجات طالب المجموعه التجريبية فى التطبيقين القبلى والبعدى لمقياس االتجاه لصالح التطبيق البعدى

-6 ال يوجد فرق دال احصائيا عند مستوى داللة )0,06( بين متوسطى درجات طلاب المجموعتين التجريبية والضابطة فى التطبيق البعدى للاختبار التحصيلى المرتبط بالجانب المعرفى لدى طالب الصف الثانى االعدادى **-6** ال يوجد فرق دال احصائيا عند مستوى داللة )0,06( بين متوسطى درجات طالب المجموعتين التجريبية والضابطة فى التطبيق البعدى لمقياس االتجاه لدى طالب الصف الثانى االعدادى

**اجراءات البحث:** ١. الاطلاع على الأدبيات العربية والأجنبية ذات الصلة بموضوع البحث .1 تحديد المعايير الضرورية لتصميم وانتاج المقرر االلكترونى .3 اعداد مقررالكترونى فى ضوء اختيار متغيرات تصميمه تساهم فى حل جميع المشكالت فى المقرر التقليدى. .0 عرض المقرر االلكترونى على مجموعة من المحكمين فى مجال تكنولوجيا التعليم وتم تعديل المقرر فى ضوء أراء المحكمين. .6 اعداد أدوات البحث )اختبار تحصيلى (المرتبط بمحتوى المقرر االلكترونى. .8 إعداد أدوات البحث )مقياس اتجاه(. .7 اختبار عينة البحث من طالب الصف الثانى اإلعدادى وتم تقسيمها أى مجموعة تجريبية تدرس باستخدام المقرر االلكترونى ومجموعة ضابطة تدريس باستخدام المقرر التقليدى. .6 التطبيق القبلى ألدوات البحث. .2 اجراء التجربة األساسية للبحث على المجموعتين التجريبية والمجموعة الضابطة. .20التطبيق البعدى ألدوات البحث.

.22رصد النتائج ومعالجتها احصائيا.

.21 تفسير النتائج وتقديم التوصيات والمقترحات .

**مصطلحات البحث:**

**-1 التصميم التعليمى -:**

- يعرفه )محمد خميس 2-1003(بأنه :وصف العمليات واإلجراءات عن طريق التصور العقلى المجرد والخاصة بتصميم التعليم ,وتطوير العالقات التفاعلية المتبادلة وتمثيلها , وذلك بصورة مبسطة ويمكن االستعانة بالرسوم الخطية والوصف اللفظى مع تفسيرها وتعديلها واكتشاف العالقات والمعلومات. - ويعرفه البحث الحالى بأنه-:مجموعة من الخطوات واإلجراءات التى يتم اتباعها بشكل منسق مع االحتفاظ بالعالقة التفاعلية بين عناصر التصميم التعليمى.

**-2 المقرر االلكتروني**

- يعرفه )عبد اللطيف الجزار 031-1002(بأنه محتوى الكترونى يتميز بكثافة وتكامل الوسائل المتعددة التى ال حدود لها كما أنه قد يمتد لوجود روابط لكل مصادر المعرفة على مواقع االنترنت.

- ويعرفه )ابراهيم الفار- سعاد شاهين 00-1002(بأنه محتوى غنى بمكونات معتمدة الوسائل المتعددة التفاعلية فى صورة برمجيات معتمدة أو غير معتمدة على شبكة محلية أو االنترنت.

- ويعرفه البحث الحالى بأنه: محتوى الكترونى يتميز بتفعيل الوسائط المتعددة وهو محتوى منشور أوغير منشور عبر شبكة االنترنت ويتفاعل فيه الطالب مع بعضهم البعض ومع المدرس باستخدام أدوات التفاعل.

## **أهمية المقرر االلكترونى:**

هناك العديد من الدراسات التى أكدت على أهمية المقرر االلكترونى فى العملية التعليمية سواء كان من ناحية التوظيف فى العملية التعليمية أو من الناحية السيكولوجية وميول الطالب للتعلم بالمقررات االلكترونية .ومن هذه الدراسات Smith (,)Ross 2000(,( Shamsuden2006),)Chen2004( كل دراسة )2007

حيث أكدت هذه الدراسات على أهمية المقررات االلكترونية فى العملية التعليمية ترجع أهمية المقرر االلكترونى فى أنه أحد أساليب تقديم المحتوى التى تضع فى االعتبار عند تصميمه جميع عناصر العملية التعليمية من معلم ومتعلم ومؤسسة تعليمية ومادة تعليمية وسوف نتناول بالتفصيل كل عنصر على حده.

**أ- المعلم:** - أتاح المقرر االلكترونى للمعلم من تغير دوره من ملقن الى موجه الى طالبه فى أثناء التعلم بالمقرر االلكترونى. - وفر على المعلم الشرح عدة مرات بل وفر وقته وجهده لإلرشاد والتوجيه وإعداد الأنشطة الطلابية. - التركيز على المهارات التى يحتاجها المتعلمون فعليا. - التركيز على التغذية المرتدة للمتعلم لتوجيههم للمسار الصحيح للتعلم. - توفر أساليب متنوعة من التفاعل بين المعلم والمتعلم . - يستطيع المعلم من خالل استخدامه ألساليب متعددة مثل المحاكاة والتعلم باالستكشاف , والتعلم المبنى على الخبرة ,والعالج الفردى. - سهل على المعلم عملية تصحيح االختبارات والمهام الموكلة للطالب.

**ب- المتعلم:** .2 اتاحة الفرصة للتعلم فى أى وقت وأى مكان يتناسب مع احتياجات المتعلم. .1 المقرر االلكترونى متاح على مدار اليوم وطوال أيام األسبوع . .3 ال يعيق استخدامه زمان أو مكان. .0 يستطيع الطالب استخدامه مرات عديدة حسب قدراته على التعلم. .6 تحول دور الطالب الى دورا ايجابيا وفاعال فى المقرر االلكترونى. .8 ينمى عملية التفاعل والتواصل بين المعلم والمتعلم. .7 يتيح الفرصة للطالب لالتصال بكم هائل من المعلومات. ۰۸. يمكن أن يستخدمه طلاب فى أماكن متفرقة فى حالة نشر المقرر عبر شبكة االنترنت. .2 يتصف بالمرونة ويقدم فرصا لإلثراء والمراجعة -20توفير طرق وأساليب للتعلم بطرق تناسب خصائص المتعلم وبأسلوب مشوق وممتع -22اتاحة فرصة للتعلم الذاتى واالعتماد على نفسه فى اكتساب الخبرات والمعارف وإكسابه ادوات التعلم الفعال -21يكسب التعليم االلكترونى الدافعية للمتعلم والمعلم فى مواكبة العصر والتقدم المستمر فى تكنولوجيا والعلوم والتواصل مع المستحدثات فى شتى المجاالت -23يتعلم الطالب فى الوقت الذى يريده والمكان الذى يريده وبالكم الذى يتناسب مع قدراته اى انه يوفر فى المال والجهد والوقت .

ج**- المؤسسة التعليمية:** .2 توفير تكلفة تقديم المحتوى للطالب عن طريق توفير تكاليف الورق والطباعة والنشر وغيرها.

.1 سرعة تحديث المادة التعليمية وتزويد المتعلمين بها فى نفس اللحظة .

.3 سرعة توزيع المقرر االلكترونى بمجرد اعداده. .0 مساعدة المؤسسة التعليمية فى التغلب فى العجزفى بعض التخصصات من المعلمين المتميزين. .6 توفير التغذية الراجعة للطالب. .8 اتاحة امكانية للطالب لمراجعة اى جزء فى أى وقت. د– المحتوى (المادة العلمية): ١. تحقيق الأهداف التعليمية بكفايات عالية واقتصاد فى الوقت . .1 توفير مصادر ثرية للمعلومات المفيدة بالمقرر االلكترونى يمكن الوصول اليها فى وقت قصير. .3 تحليل المحتوى للوقوف على مواطن القوة والضعف فى المقرر لتدعيم مواطن القوة ومعالجة مواطن الضعف فى المحتوى. ٤. الاستعانة بالأنشطة وعناصر الوسائط داخل المقرر الالكتروني التى تساعد على المساعدة فى تبسيط وتحليل وتوصيل المحتوى بشكل شيق للطالب. .6 عرض المحتوى بشكل جذاب ومناسب لميول الطالب واتجاهاتهم.  $.7$ **انواع المقررات االلكترونية**

يوجد العديد من المقررات االلكترونية التى يمكن توظيفها فى العملية التعليمية منها:

-2 مقررات الكترونية معتمدة على شبكة االنترنت. -1 مقررات الكترونية غير معتمدة على شبكة االنترنت. وسوف يتم تناولها تفصيال فيما يلى: **أوال: مقررات الكترونية معتمدة على شبكة االنترنت:** هى مقررات تقوم على ايجاد موقع الكترونى يتم تحميله على شبكة االنترنت ويعتمد فى تكوينه على عناصر الوسائط المتعددة.بشرط أن يكون المحتوى

المقدم متوافقا مع األسس الفلسفية والنفسية والتكنولوجية التى تتيح للطالب الدخول الى هذه المواقع لدراسة المادة التعليمية )ابراهيم الفار-سعاد شاهين  $.657 - 7.12$ 

وهذا النوع من المقررات يندرج تحت مسمى التعليم االلكترونى المباشر والذى يعرف بأنه تعلم افتراضى بمعنى أن يتلقى الطالب تعليمه بالكامل عبر شبكة االنترنت ,ورغم ذلك فإن بعض المؤسسات التعليمية يمكنها أن توفر لقاءات تقليدية مثل تقديم االمتحانات فى مختبراتها , ولمن هذه اللقاءات ال تمثل أكثر من %16من عدد الدروس.

**مزايا المقرر االلكترونى المعتمد على االنترنت )المقرر المباشر(:** هناك العديد من المزايا للمقر االلكترونى المباشر من اهمها : -2 يتميز محتوى المقرر االلكترونى المعتمد على االنترنت بالتغيير ويستطيع المدرس الحذف واإلضافة للمحتوى وتزويده بمصادر متجددة بسهولة وفى وقت قصير.

-1 تحقيق التفاعل بين الطالب وزمالئه والطالب والمدرس , وهذا ماال تحققه المقررات الأخرى .

-3 التمركز حول الطالب فالطالب هو الذى يتحكم فى سير العملية التعليمية سواء كان فى زمن اوكم أو مكان التعلم أى أنه يتلم بما يتناسب مع قدراته. -0 األنشطة التى يقوم بها الطالب داخل هذه المقررات غير محددة ألنها معتمدة على االتصال باإلنترنت .

-6 التعزيزالفورى للطالب , و قد يكون التعزيز فردى بين الطالب والمعلم أو جماعى بين الطالب وزمالئه ,عكس المقرر غير المعتمد على اإلنترنت يكون التعزيز فردى بين الطالب والبرمجية

-8 المقرر المعتمد على الشبكة يكون أسرع فى التطوير والصيانة ويتم تحديث المادة العلمية بصفة دورية شهريا أو أسبوعيا , على العكس من المقررات الغير معتمدة على الشبكة حيث يكون أصعب فى التطوير والصيانة ,ألن تغير المادة التعليمية يحتاج إلى إعادة عمل برمجية مرة أخرى وتتسم هذه المقررات بعدة خصائص من أهمها مايلى:

-2 التمركز حول الطالب-:

تكون المسئولية الأكبر فى هذه المقررات على الطالب حيث تقع عليه مهمة اكتشاف المحتوى بطريقته الخاصة من خالل مشاركاتهم وأنشطتهم مما يحمله مسئولية كاملة فى تعلمه .على الرغم من أن المعلم والخبراء يلعبون الدور الأساسى فى تصميم وإنتاج المقرر الإلكترونى وإدراك العملية  $\frac{1}{2}$ التعليمية)-25 202 Dabbagh)

-1 تخطى حاجز الز مان والمكان-:

يعد تدريس المقررات اإللكترونية من خالل اإلنترنت فرصة مميزة لتخطى حاجز المكان والزمان للحصول على المعلومة أينما كانت فى أى مكان فى العالم ,بمعنى فتح العالم فى العلوم بشكل متكامل, فقد جاءت هذه المقررات بحلول عملية للتغلب على المشكالت التى تصادف بعض الفئات فى الحصول على التعلم فى الفصول الدراسية , سواء للبعد المكانى أو التكلفة المادية أو اإلعاقة الجسدية , أو عدم التفرغ.

#### -3 **االستكشاف**:

هناك أشكال للتعلم عبر اإلنترنت مثل أشكال التعلم االستكشافية المبنى على حل المشكالت وخاصة مع مقررات الطالب المراحل العمرية المتقدمة كالتعليم الجامعى , ويعتمد هذا المدخل على تكليف الطالب أثناء الدراسة بالبحث لحل المشكالت التى تواجهه فى العملية التعليمية )2000- Bergen&Harrison )57

**-4 البحث والوصول الى المعرفة:** أصبح نشر الكم الهائل من المعلومات على اإلنترنت يتيح الفرصة للدارس الوصول إلى أى معلومة واختيار ما يتناسب مع طبيعة المادة المراد )Liaw &Hung -2000-34(.تعلمها

**ثانيا :مقررات الكترونية غير معتمدة على شبكة االنترنت:**

وهى اكثر الأنواع شيوعا وتقدما على اراص مدمجة تقدم بها الدروس التعليمية إلى الطالب مباشرة ,ويمكن تعميمها وفقا لميول وقدرات الطالب المستهدف ويحدث فيها التفاعل بين الطالب والبرمجية التعليمية ويتعلم الطالب وفق أسلوب التعلم الذى تقدمه بها ويعتمد عليه الدارس فى التعلم وال تحتاج من المدرس اإل مهارات قليلة فى مجال الكمبيوتر )ابراهيم الفار-سعاد شاهين 02-1002( ويعتبر هذا النوع من المقررات اإللكترونية المساندة بحيث يستخدم مساندة ودعم عملية التعلم التقليدية (وجها لوجه)باستخدام تكنولوجيا , وامكانيات الاتصال . )Kaplun-2006-p19(بالدارس

أيضا يمكن أن يوصف المقرر اإللكترونى فى منظومة التعليم التقليدى عن طريق دمج هذا النوع من التعلم اإللكترونى مع التعليم التقليدى , بحيث يمكن الوصول لجزء أساسى من المحتويات عبر البرمجية , ومن الممكن الحصول على المعلومات عن طريق التعليم التقليدى بشكل متكامل للحصول على معلومة متكاملة ومفيدة للدارس.وهذ النوع يمكن أن يخفض عدد الدروس التقليدية بنسبة %16 إلى %76 )-2003-40 Pedro).

وتتصف هذه المقررات بالعديد من الخصائص أهمها ما يلى16: -2 سهولة التجول داخل محتواها بما تحتويه البرمجية من أدوات رسومية تساعدالطالب على التحرك بين محتوياتها.

-1 تحقيق عرضا أفضل للمادة التعليمية من خالل مساندات أنماط الوسائل المتعددة المستخدمة داخل البرمجية ال يتوافر فى أسلوب التدريس بالطريقة التقليدية من خالل الكتاب المدرسى.

-3 تقديم أنماط مختلفة من االستخدامات والتفاعل مع المحتوى بما يحسن من عملية التقويم المستمر لمستوى الطالب وفقا لتطور مستواه التحصيلى.

-0 تتوافر من خاللها المادة الدراسية بما يمكن الطالب من التحكم فى البرنامج المعروض من حيث المحتوى ووقت االستجابة واختيار أساليب مساعدة أو أنماط التدريب المتوافر بالبرمجية .

-6 الجمع بين أكثر من أسلوب للتعلم بما يتيح الفرصة للتغلب على الفروق الفردية بين الطالب .

-8 استخدام الوسائل التعليمية اإللكترونية مع الوسائل التقليدية من دروس تقليدية ورحالت ومعامل وغيرها بما يتيح للطالب البدائل التى تناسبه للتعلم . -7 يتيح فرصة للتعلم الذاتى وأيضا يتيح للمتعلم فرصة للوصول إلى أفضل أسلوب يناسبه فى التعلم بالمعدل الذى يناسبه فى اإلنجاز فى التعلم.

**المبادي الرئيسية إلعداد المقرر االلكتروني:**

\_ان الهدف االساسي هو توظيف الكمبيوتر في تعليم مصمم علي يد متخصصين في اكثر المجاالت استخداما لالفادة في المستقبل ويبدأ في االستعانه بمطوري المقررات لتحديد المعارف االساسية واالداءات المناسبه للمقرر التعليمي باستخدام مستحدثات تكنولوجيا التعليم وبما ان محتوي المقرر اليمكن ان يتضمن كل شىء فيذكرخبراء تكنولوجيا التعليم علي المعارف الضروريه والطرق واالساليب االلكترونيه التفاعلية وذلك في ضوء عدد من المبادي االساسيه العداد المقررااللكتروني علي النحو التالي )الغريب زاهر\_۲۰۰۹\_۸۹)

1– استخدام تكنولوجيا التعليم الألكتروني على نطاق أوسع من حدود الأتصال االلكتروني -1 تصميم واعداد برمجيات خاصة بالمقرر االلكتروني -3 لتطوير االلكتروني السريع من خالل المراجعه المستمره للمقرر -0 تطوير المقرر وفقا لمعايير التغير في التكنولوجيا ووضع التطورات الجديدة -6 تجاوز وحدات المعرفه بتصميم القاعات الدراسيه للتعلم الفردي -8 التميز بين المعارف والمهارات االساسيه والمرتبطه بها والثقافه -7 تصميم المقرر بشكل جامع لالنشطه ومواد التعليم االلكتروني -6 يتسم بالتكامل في أنشطته ومصادره وتفاعالته -2 يراعي أساليب االتصال مع القائمين علي ادارة المقرر

**مراحل انتاج المقرارت االلكترونية :** تمر عملية انتاج المقرارت االلكترونيه بعدة مراحل من أهمها المراحل التاليه -: أ-التحليل ب-التصميم ج-االنتاج د-التطوير ه-التقييم وسوف نتناول بالتفصيل كل مرحله علي حدة علي النحو التالي -: **أ-التحليل-:**

 تساعد هذه المرحلة علي دراسة الحاجة الفعليه للمقرر االلكتروني فقد تكون هناك حاجه ضروريه لوجود مقرر تعليمي متاح الكترونيا لكي يكون في منتاول الطالب في أي وقت (الغريب زاهر ٢٠٠٩–١٨٩)  وتتمثل هذه المرحله في تجميع معلومات عن محتوي المادة التعلميه والجمهور المستهدف وامكانيات البيئه التعلميه واالهداف التعلميه وهي : -2تحليل خصائص المتعلمين -1تحليل المحتوي وتحديد مفرادته -3تحديد احتياجات المصمم -0تحديد االحتياجات التدرسيه -6تحديد بيئه التعلم -8تحديد االنشطه وسوف نتناول بالتفصيل كل مرحله علي حده علي النحو التالي

**مرحلة تحليل خصائص المتعلمين-:** في هذه المرحله يتم تحليل خصائص المتعلمين لتحديد أهم معايير التصميم التي تتناسب مع خصائص هؤالء الطالب المراد تصميم مقرر الكتروني يتناسب مع قدراتهم في االستيعاب واالدارك وسرعة التعلم وسوف يتم تحليل الخصائص على النحو التالي(محمد عطيه خميس ٢٠٠٣– 32( من حيث-: -2خصائص المتعلمين المرتبطه بالجوانب المعرفيه والمهاريه -1تحديد الحبرات السابقه للمتعلمين وخاصة الخبرات السابقه المرتبطه بمطلبات دراسه المقرر -3تحديد مهارات االتصال بين المتعلمين -0تحديد مهارات استخدام الشبكات -6تحديد قدراتهم علي جمع المعلومات واتخاذ القرار -8معرفة احتياجات المتعلمين من الماده العلميه والتغلب علي معوقات التعلم

**-**1 **تحليل المحتوي المراد تحويله الي مقرر الكتروني** -: يتم تحليل المحتوي للمقرر االلكتروني وفق معايير منها -: -تحديد محتوي المقرر اال لكتروني وتحليله الي عناصره المتكونه منها وتقسيمه الي وحدات ودروس مرتبه وفق تسلسل معين . - تنظيم عناصر محتوي المقرر االلكتروني بطريقه واضحه ومحدده للعالقات والروابط بين أجزائه - ترتبط فقرات محتوي المقرر االلكتروني وصياغتها بطريقه متدرجه من البسيط الي المعقد مساعده المتعلم علي ادراكها واستيعابها . - استخدام لغه واضحه ومفهومه من قبل المتعلمين في صياغه محتوي المقرر - ربط المعلومات الجديده مع المعلومات السابقه للمتعلم باستخدام المنظمات المتقدمه وخرائط المفاهيم -ان تكون المنظمات المتقدمه واضحه ومفهومه للمتعلم ,وشامله لجميع جوانب المقرر -توفير انشطه وتكليفات ومشروعات ,ويقوم بها المتعلمون للوصول الي المحتوي المطلوب

- تحديد المحتوي أو المهمات التعلميه ,وتقسيمها وتحليلها الي سلسله متتابعه من المهمات النهائيه والمهمات الفرعيه الممكنه ,ولكل مهمه أهدافها ومتطلباتها السابقه لتعلمها

#### **-3 تحديد احتياجات المصمم**

 يتم تحديداحتياجات المتعلم من احتياجات المقرر من االنشطه والمواد المساعده في توصيل المحتوي للمتعلم أيضا تحديد القوي البشريه المساعده في التصميم اي فريق انتاج المقرر -2تحديد المقرر المراد انتاجه الكترونيا

> -1توفير مقاطع الفيديو المساعده في المقرر االلكتروني -3 تحديد خدمات الموقع الييتم نشر المقرر عليه -0 توفير االجهزه والبرمجيات المساعده في اعداد المقرر االلكترو ني

**ب- مرحلة التصميم: التصميم التعليمى:** البد وأن تتبع مبادىء التصميم السليمة من حيث المبادىء والشروط التى ينبغى مراعاتها عند تصميم المقرر االلكترونى حتى يتم التصميم فى اطار منهجى سليم وايضا ينبغى تحليل وتحديد احتياجات خصائص المتعلمين فى التعليم التصميمى والتأكد من مقدرتهم على تطبيق التعلم االلكترونى واستخدام أدواته وتوظيفه.ويتم تصميم المقرر فى ضوء خبرة المتعلـــم ) Hai ,2010,13Jew )ويجب عمل مسح للظروف الميدانية وخصائص الطالب المستهدفين من حيث المعرفة والدوافع والقدرات واختيار مجموعات التقييم والتسلسل الهرمى لألهداف التعليمية وتحليل الموضوع ووصف المشكلة واختيار بيئة تطوير المقرر وتحليل ادوات الوسائط المتعددة واختياره. من أهم الخطوات التى يجب مراعاتها عند تصميم المادة التعليمية لنشرها الكترونيا وفى هذه المرحلة يبدأ التصميم الفعلى للمقرر ويتم فيها: -2 تحديد األهداف اإلجرائية للمحتوى. -1 تحديد المصادر والمواد التعليمية وتجميعها وعمل دليل بالمحتويات المتواجدة -3 توضيح عملية الترتيب.تحديد األنشطة وتصميمها. -0 وضع مقترحات لتصميم المقرر وكيفية السير فى عرض المعلومات. -6 تحديد األنشطة وتصميمها. -8 تحديد أساليب التقييم. -7 انشاء )تصميم واجهات التفاعل الخاصة بكل شاشة(.

-6 جمع الصور والرسومات الخطية المساعدة على توضيح بعض النقاط فى المحتوى. -2 انتاج مقاطع فيديو تساعد فى تبسيط الصعوبات الموجودة فى المحتوى. -20 تحديد الموارد المتوفرة التى تساعد فى انتاج المقرر -22 تحديد نمط التدريس الذى سوف يتم اتباعه )تعليم مدمج –تعليم الكتروني) واستراتيجيات التدريس المناسبة . -21 تحديد نقاط الضعف ومحاولة عالجها. -23 تحليل المحتوى الى وحدات صغيرة لتسهيل عملية تجميعها فى موديوالت فى خريطة متجانسة. -20 تحليل التدريس حيث تعتمد على تحليل المحتوى وفيه يتم تحديد أنواع ومستويات الأهداف التعليمية والأنشطة اسلوب النقييم لكل موضوع.  $-10$ **ج- مرحلة االنتاج:** فى هذه المرحلة يتم: -2 اختيار برامج تأليف برمجيات محتوى المقرر االلكترونى وفق عناصر ومتضمنات المحتوى ودرجة تفاعل المستخدمين من الطالب. -1 تحديد مهام فريق العمل من المتخصصين ومبرمجى عناصر المحتوى -3 تطبيق السيناريو. -0 تنفيذ برمجيات العناصر باستخدام برامج الوسائط المتقدمة بأنواعها المختلفة وبانتهاء برمجة عناصر المحتوى اإللكترونى استعدادا لتحكيمها فى مرحلة التقييم بالعرض على المحكمين.

د- **مرحلة التطوير:** فى هذه المرحلة يتم اعداد المقرر االلكترونى فى شكله النهائى عن طريق :

-2 اجراء التعديالت الالزمة على المقرر فى ضوء آراء المحكمين. -1 اعداد دليل االستخدام والمواد المساعدة لتطبيق المقرر االلكترونى . -3 تطبيق نسخة نهائية من المقرر االلكترونى على عينة استطالعية لتجميع آراء الطالب.

-0 انتاج النسخة النهائية من المقرر االلكترونى .

ه**- مرحلة التقييم** تقييم مدى فعالية وجود المقرر ويتم ذلك على مرحلتين : - التقييم البنائي (Formative assessment ) تقييم المقرر وجمع المالحظات بداية من المراحل الولى من اإلنتاج وبناء المقرر - التقييم التجميعي (Summative assement ) اجراء بعض االختبارات على المقرر بعد مرحلة التطبيق كذلك بعض الاستبيانات على المقرروتدوين ملاحظات المتلقين (المدربين والمتدربين) ويتم ذلك وفق التصور التالى: -2 تطبيق الصورة النهائية للمقرر االلكترونى فى تجربة البحث -1 اجراء التطبيق القبلى للبحث. -3 اجراء التطبيق البعدى للبحث. -0 تحليل النتائج وتفسيرها.

> **معايير عرض المحتوى فى المقرر االلكترونى:** أوال تصميم المحتوى: 1– ارتباط المحتوى بالأهداف التعليمية للمقرر .

-1 تركيز محتوى المقرر على الكفايات المعرفية والمهارية المحددةالتى يتضمنها المقرر الدراسى -3 تغطية المحتوى لكافة المفاهيم والسلوكيات المتضمنة فى المقرر. -0 الترابط والتكامل بين الخبرات التى يقدمها المقرر -6 مراعاة التنظيم والتسلسل المنطقى فى عرض محتوى المقرر -8 سالمة المحتوى من األخطاء العلمية واللغوية. -7 تنظيم المحتوى فى شكل خطى متتابع وفق خطوات متتابعة ومنظمة -6 توافق محتوى المقرر مع خصائص المتعلمين. -2 تجنب استخدام أجزاء متحركة أو وااقعية فى تصميم الصفحة نظرا ألن ذلك يشتت المتعلم ويبعده عن التركيز ويعتبر وجود اكثر من جزء واحد من اآلتى فى صفحة المحتوى األساسية مؤشر سلبى )أشرطة متحرك-اجزاء واقعية –أجزاء متحركة-خلفية متحركة-خلفية مزخرفة.

**معايير عرض المحتوى فى التصميم:** يجب اتباع اسلوب منطقى فى عرض عناصر المحتوى فى المقرر االلكترونى ) 2002-71 Barron( )محمد عطية خميس 206-1023( - عرض كل عنصر من عناصر محتوى المقررات كان حقيقة أو مفهوم أو نظرية متبوعا بأمثلة وتدريبات - تقديم أمثلة ومواقف ايجابية لتعزيز فهم الطالب وادراكهم للمعلومات. - جذب انتباه الطالب للعناصر الهامة فى صفحات المقرر إما عن طريق اللون –الحركة – حجم النصوص المكتوبة ... الخ - توفير فرص الممارسة والتكرار للمتعلم مما يساعد على سهولة عملية التعلم للوصول الى حد االتقان فى التعلم.

- توفير مواقف حقيقية تساعد على فهم واستيعاب الدارس عن طريق عرض مقاطع فيديو داخل المقرر فهى تساعد الدارس على التعايش داخل الحدث. - تقديم كل التوجهات التى يحتاجها المعلم لدراسة المقرر فى حالة المتعلم الذاتى.

- وضوح طريقة التجول بين صفحات المقرر وعناصره.

- توفير أنشطة ومهام تساعد المتعلمين على تطبيق المعلومات فى مواقف علمية بقدر المستطاع .

- توفير بدائل تعليمية يختار منها الطالب مواد التعلم التى تقابل اهتماماتهم ومستوياتهم المعرفية المختلفة.

- تنسيق الصفحة بشكل جذاب ومنسق حتى تساعد الدارس على التعلم دون ملل.

- توضيح العالقة بين مكونات المقرر الى عالقة الجزء بالكلوعالقة الجزء بالجزء لكى تكون خبرة التعلم كلية وتوفير روابط تفاعلية تسمح للمتعلم باالبحار فى أى جزء يريده من المقرر

- عرض المحتوى بطريقة تتابع لعرض عناصر المحتوى وهذا يساعد المتعلم فى الوصول الى افضل اساليب التعلم عن طريق عرض المحتوى من البسيط الى المعقد ومن المعلوم الى المجهول ومن الملموس الى المجرد.

- عدم وضع النصوص أو الصور أو الرسوم على خلفية مكونة من مقاطع أو صور.

- مراعاة لون الخلفية بحيث تتناسب مع لون الخط واأللوان المستخدمة فى الصور والرسوم.

- استخدام نمط موحد )Theme)لعرض النوافذ المتشابهة شامال شكل النوافذ وااللوان.

- استخدام اجزاء متشابهة اتنفيذ المهام والوظائف المتشابهــــــــة -Najjar( (1992 مرجع 2 صفحة 10 . والفائدة أنها تمكن المتعلم من معرفة كيفية التعامل مع المقرر بسرعة بحيث أن ما تعلمه عن التعامل مع جزء يمكنه تطبيقه على آخر. من خالل العرض السابق لمعايير عرض المحتوى ولكى يتم تطبيق هذه المعايير بدقة يجب توظيف عناصر الوسائط المتعددة بإتقان فى تصميم المقرر االلكترونى على النحو التالى: .2 معايير توظيف النصوص المكتوبة. .1 معايير توظيف الصور المتحركة )الفيديو (. .3 معايير توظيف الرسوم والصور الثابتة. .0 معايير توظيف الصوت . .6 معايير توظيف المؤثرات الصوتية .8 معايير تنسيق الصفحة. .7 معايير تصميم أدوات التصفح. .6 معايير المعلومات العامة عن المقرر.

**-1 معايير توظيف النصوص المكتوبة:** النصوص المكتوبة عبارة عن خطوط يعبر بها المصمم عن المعنى المراد توصيله للدارس .وكل خط مستخدم فى المقرر االلكترونى له ثالث معايير. -2 نوع الخط : نستخدم أنواع الخطوط للتميز عن عناصر المادة العلمية أى أنه تستخدم أنواع خاصة بالعناوين الرئيسية أخرى بالعناوين الفرعية.أخرى خاصة بالمتن بمعنى استخدام ثالثة أنواع من الخطوط كحد أقصى,أيضا يجب استخدام أنواع بسيطة ومقروءة من الخطوط فى صياغة المادة العلمية.والبعد عن الخطوط الزخرفية فى صياغة المادة العلمية.

-1 حجم الخط:يتم التعبير عن حجم الخط باألرقام فمثال هناك حجم 21 أو حجم 20 ـأو حجم .26وهذا التميز يساعد المصمم فى اختيار احجام للخط تتناسب مع طبيعة صياغة المادة المقروءة فمثال نستخدم حجم كبير للعناوين الرئيسية ثم يليه فى الحجم العناوين الفرعية ثم يليه حجم أقل فى المتن .بمعنى استخدام ثالثة أحجام للخطوط كحد أقصى.

-3 لون الخط:يمكن استخدام عنصر اللون فى التمييز بين عناصر النص المكتوب بمعنى أن يكون هناك اونا خاصا بالعنوان الرئيسى وآخر للعناوين الفرعية ولونا ثالثا خاصا بالمتن .

-تباين لون الخطوط مع لون الخلفية مع مراعاة أن يظل هذا االختيار لألوان طوال تصميم المقرر .

- استخدام خطوط سوداء على خلفية فاتحة هو األسهل للقراءة وتجنب استخدام خطوط بيضاء على خلفية سوداء مطلقا لكونه سببا فى اجهاد العين.

بعد اختيار المصمم لنوع وحجم ولون الخط-:

يجب أن يتبع المصمم التعليمى المبادىء األساسية الخاصة بتصميم النص والتي يمكن اجمالها فيما يلي (Ruffini-2002,61:63)-(ابراهيم الفار 26-1001(-)2003deley&Conceicao)-(نبيل جاد 71-1002(.

- اتباع قواعد اللغة من نحو وامالء وعالمات تقيم وصياغة لغوية سليمة .
	- أن يكون النص مختصرا بحيث ال يبعث على الملل لدى الطالب.

- انقرائية النص والتى تعتمد على درجة التمايز البعدى بين حجم الخط ونوعه ولونه وفقراته وعناوينه وبين خلفية الصفحة بمايجعل النص واضحا.

- استخدام نصوص لها نفس الفونت والحجم و اللون وذلك للمحاظة على ثبات الصفحات واتساقها.

- احتواء أى نص مطول على ملخص له , بحيث يعطى فكرة عامة عن محتوى هذا النص لهؤالء الذين ال يريدون القراءة التفصيليلة.

- احتواء النص على مجموعة من التعليمات التى توضح للمستخدم ما الذى يمكن أن تفعله مثلNext وإنشاء فقرات صغيرة معبرة.  $\frac{1}{2}$ - العناوين والفقرات قصيرة ومعبرة مع استخدام عالمات الترقيم فى الكتابة بشكل صحيح. - تجنب المبالغة فى تمييز النص أو استخدام أكثر من وسيلة تمييز بشكل متجاور. - محاذاة النص للعين من نقطة بداية ثابتة لتحديد نقطة تبدأ عندها العين فى القراءة - تجنب استخدام الفقرات الطويلة. معايير توظيف الصور المتحركة)الفيديو( التطورات المتلاحقة فى عالم اليوم مع تغيير الأجهزة والمعدات بشكل سريع جعلت من السهل استخدام لقطات الفيديو المتحركة داخل برامج التعليم والتعلم. ولذلك فإن لقطات الفيديو الرقمية يمكنها أن تقدم بيئة تربوية واقعية موجهة لأغراض التعليم. وهناك هدفان أساسيان لاستخدام الفيديو فى المقررات الإلكترونية وهما (نبيل جاد  $.()20 - Y \cdot .)$ 

**-1 العروض العملية:** وفيها يتم استخدام الفيديو فى العرض وخصوصا عرض المهارات العملية كاستخدام أو اصالح بعض األجهزة والمعدات والتى تتطلب فى هذه الحالة جودة عالية لتوضيح التفاصيل والمهارات الحركية والعملية واليدوية التى ينبغى التركيز عليها , ويفضل فى هذه الحالة استخدام اللقطات القريبة كما يفضل استخدام حجم اكبر لنافذة عرض الفيديو.

**-2 التعلم من خالل الفيديو:**

تستخدم تقنيات الفيديو لعرض المعلومات والصو ر التى تمثل مواقف قد تكون خطرة أو مكلفة أو بعيدة فى الزمتن والمكان أو يصعب اعادتها مرة أخرى مثل عرض بعض التفاعالت الكيميائية الخطيرة بدون تعرض الطالب لألبخرة الخطيرة المتطايرة أيضا عرض اللقطات الحية النادرة بمعنى أن الفيديو فى المقررات اإللكترونية نظرا إلظهار األحداث والمهارات التى تعتد على الحركة حيث يضيف الفيديو على الموضوع اإلحساس بالواقعية

ولكن شرط أن تكون زاوية التصوير مناسبة وحجم اللقطة أيضا مناسب لطبيعة المحتوى المراد عرضه داخل المقرر اإللكترونى.

وعلى وجه العموم فإن الحركة سواء كانت فى لقطة فيديو أو رسوم متحركة تعمل على جذب اإلنتباه وارتفاع معدل االدراك لدى الدارس اذا ماتم توصيفها بشكل صحيح .

معايير مرتبطة بلقطات الفيديو والرسوم المتحركة: -2 مدة لقطة الفيديو قصيرة بحيث ال تزيد عن 30-10 ثانية -1 استخدام اللقطات وثيقة الصلة بمحتوى المقرر. -3 تمكن المتعلم من ايقاف عرض لقطات الفيديو واعادة العرض عند الحاجة. -0 عدم احتواء الشاشة على اكثر من لقطة فيديو. -6 استخدام لقطات الفيديو فى نطاق محدود قدر اإلمكان ألنها تسبب بطء

تحميل المقرر.

-7 استخدام اللقطات الواضحة والمعبرة بشكل دقيق عن المحتوى المراد توصيله للدارس.

-6 مالئمة حجم اللقطة مع طبيعة المحتوى المراد توصيله.

-8 مراعاة التزامن بين الصوت ولقطة الفيديو.

**معايير توظيف الرسوم والصور الثابتة:** يجب أن تراعى بعض المعايير الخاصة بتصميم الصور والرسوم والتكوينات الخطية التى يجب تصميمها فى المقرر االلكترونى ولكى نحقق نتيجة ايجابية فى المقرر االلكترونى يجب أن يتم تصميمها وفق المعاييرالتالية (الغريب زاهر -7 -2001 | 2001-45) ( ) 2001-010 -2 أن تعبر الصورة والرسومات عن المحتوى المطلوب بشكل دقيق وواضح التفاصيل.. -1 أن تعبر الصورة والرسومات عن المحتوى المطلوب فقط دون وجود تفاصيل غير مطلوبة. -3 أن يكون حجم الصورة يتناسب مع طبيعة المادة العلمية المراد توصيلها للدارس .بمعنى أن حجم اللقطة يساعد فى توصيل المحتوى فحجم اللقطة الكبيرة يساعد على تكبير محتوى فى الطبيعة صغير جدا فيتم تكبيره لتقريبه لذهن الدارس أيضا ممكن ان تكون الصورة مصغرة للتعبير عن محتوى كبير فى الحجم وال يستطيع الطالب اإللمام بكل تفاصيله فيتم أخذ لقطة مصغرة لتقريب التفاصيل الى ذهن الطالب. ٤– وضع الصورة فى اطار حتى لا يشتت الانتباه. -6 أن تكون ألوان الصورة والرسومات مطابقة الى األلوان الحقيقية المصورة والمراد توصيلها للدارس . -8 استخدام الصور والرسوم البسيطة فى التكوين والقليلة فى العدد فال تستخدم أكثر من صورةأو رسوم متحركة على نفس الصفحة. -7 اختيار زاوية التصوير التى تساعد على ابراز المحتوى للدارس. -6 أن تعرض الصورة والرسومات بشكل وظيفى ومتكامل مع النصوص على صفحات المقرر اإللكترونى.

-2 أن تتضمن الصور والرسومات عالمات ونصوص لكى يتمكن المتعلمون من استيعاب الأجزاء فى الصورة أو الرسومات وملاحظة الربط بين الأجزاء وأيضا الربط بين الجزء والكل فى الصورة والرسومات.

-20 أن يتوفر فى الصور والرسوم البساطة والتباين واالنسجام .

-22 تحديد عناصر الصورة والرسوم لجذب انتباه المتعلم وتوجيهه الى تفاصيل الصورة .

-21 عدم الستخدام العديد من األلوان فى الصورة أو الرسومات نظرا ألن تعدد األلوان بال هدف تعليمى تكون من عوامل التشتت بالنسبة للدارس وأيضا كلما زاد عدد الوان الصورة أو الرسم زادت المساحة المطلوبة لتخزينه •

-23 مراعاة االتزان البعدي balance visual أي اتزان بين النص واالرتباطات links,وبين الرسوم الخطية , والحداث هذا االتزان يجب أن يكون النص على هيئة اجزاء من المعلومات تربط موضوعات الصفحة بالرسوم الموجودة بها.

16 - اختصار الرسوم والصور في جداول معبرة عنها ، بحيث لا تسبب الرسوم والصور كبيرة الحجم بطئا في تحميل الصفحة , مما يبعث على الشعور بالملل لدى المستخدم.

-26 بالرغم من ان الرسوم والتكوينات الخطية , وما تشمل عليه من ايقونات ، و أسهم ، وخطوط أفقية ادوات يمكن استخدامه البراز محتوى المقرر ، فانه يجب الحذر من االستخدام المفرط لتلك االدوات.

### **معايير توظيف الصوت :**

هناك العديد من االرشادات التي ينبغي مراعاتها عن توظيف الصوت في المقررات الالكترونية والتي يمكن عرضها فيما يلي (نبيل جاد ٢٠٠١-١٤٧)

-2 يجب ان يتناسب الصوت المستخدم مع الوظيفة التي يقدمها , فالصوت المستخدم كخلفية موسيقية للبرنامج ,يختلف عن الصوت المستخدم في التغذية الراجعة ,والصوت المستخدم للتنبية عن حدوث خطأ.وهذه االختالفات تكون في نوعية الصوت المستخدم ، وشدتة ، وفي الفترة الزمنية التي يستغرقها. -1 عدم االسراف في استخدام الرموز الصوتية )غير اللفظية( حتى ال تختلط في ذهن المتعلم , وال يعلم مدلولها. -3 تجنب استخدام نغمات صوتية متقاربة ، حتى يستطيع المتعلم ان يميز بينها. -0 نقاء صوت المعلق على المحتوى التعليمي في المقرر االلكتروني. -6 وضوح الصوت اي ان يكون طريقة نطق اللغة صحيحة وخالية من اي عيوب في النطق ، وان تكون مخارج االلفاظ صحيحة لدى المعلق في المقرر االلكتروني. -8 مراعاة االتزان في النطق للنصوص المكتوبة بمعنى اال يقل زمن نطق

النص فيصبح االداء الصوتي سريع فيكون عائق في عملية االستيعاب ، وال يكون االداء الصوتي بطئ فيكون سبب في الملل وعدم القدرة على التواصل مع المقرر االلكتروني.

- يراعى تزامن التعليق الصوتي مع المادة المعروضة سواء كانت مكتوبة او رسوم او صور وغير ذلك من عناصر المقرر االلكتروني.
	- تميز الصوت بالوضوح
	- تزامن سماع الصوت مع النصوص المكتوبة
	- قدرة المتعلم على ايقاف الصوت وضبط مستوى الصوت .
		- تجنب استخدام الصدى في الصوت .
		- تناسب سرعة الصوت مع خصائص المتعلمين .
		- اختالف صوت التعزيز السلبي عن التعزيز االيجابي.

**معايير توظيف المؤثرات الصوتية:** نقصد بالمؤثر الصوتي , اي صوت يصدره الجهاز لمحاكاة صوت آخر واقعي بحيث في الطبيعة مصاحب لفعل معين , كصوت انكسار زجاج ,صوت امواج البحر , صوت السيارات , وغيرها.

ويهدف المؤثر الصوتي الى اقناع المتعلم بالبيئة البديلة التي يقدمها له المقرر االلكتروني , واحيانا يكون المؤثر الصوتي هو موضوع التعلم نفسه , كتمييز كفاءة عمل القلب من صوت نبضاته ,لذلك يجب ان يراعى واضع المقرر االلكتروني تسجيل المؤثرات الصوتية بنفس الدرجة التي يكون عليها الواقع.

-2 ان استخدام المؤثرات الصوتية , ينبغي ان يكون على نفس الدرجة التي يتواجد بها في الطبيعة دون المبالغة في استخدام المؤثرات .

-1 في بعض االحيان يستخدم المؤثر الصوتي مصاحب للتعليق الصوتي في المقرر االلكتروني , في هذه الحاله يجب ان تكون درجة المؤثر الصوتي اقل من درجة التعليق الصوتي , اي يكون المؤثر الصوتي في الخلفية حتى ال يسبب تشويش على النص المنطوق.

-3 ال نفضل استخدام الصدى مع المؤثرات الصوتية التي تعبر عن احداث حقيقية مثل ( صوت ضربات القلب ). لان ذلك يعمل على عدم المصداقية في استخدام المؤثر وضعف تركيز المتعلم وذلك تشويش ادارتة لمحتوى هذا المؤثر الصوتي.

-0 يجب ان يكون المؤثر الصوتي مصاحب ومتزامن مع عرض الحدث اي يبدا مع العرض وينتهي بانتهاء العرض.

-6 عند استخدام المؤثرات الصوتية في التغذية الراجعة , يجب االكتفاء بمؤثرين فقط ، احدهما معز ز لالجابة الصحيحة واآلخر لالجابة الخاطئة.

**معايير تنسيق الصفحة:**

.

 اختيار لون لخلفية الصفحة التي تتناسب مع االلوان المستخدمة في تصميم المحتوى سواء كان الوان النصوص المكتوبة او الوان الصور والرسومات بمعنى ان اختيار االلوان يساعد على ابراز المحتوى المقدم للدارس.

- ينبغي ان يكون الصور والرسوم والخطوط مميزة عن ارضية )خلفية( الصفحة لكي تكون واضحة , ويسهل ادراكها .
- مراعاة البساطة في تصميم الصفحة بحيث تكون االشكال والرسوم والنصوص المكتوبة قليلة في داخل الصفحة الواحدة .
- االهتمام بتنظيم المحتوى )المعلومات ( يساعد على التذكر , الن وضع ملخصات وجدول التي تبين ارتباط المعلومات الخاصة بالمستقبل , ومساعدة الطالب على التمييز بين التفاصيل المهمة , وذلك بدوره يساعد على ربط خبراته السابقة بما يتعلمه في المقرر الحالي .
- انسياق المعلومات على صفحات المقرر وتناسقها , وتكاملها في تحقيق االهداف التعليمية .
- مراعاة الوزن البصري للمعلومات المكتوبة والمصوره على صفحات المقرر .
- تنظيم عناصر الصفحة بطريقة يسهل ادراكها واكتشاف العالقات فيما بينها

 االستغالل االمثل لمساحة الصفحة بطريقة منظمة سهل ادراكها عن طريق تحديد مساحة ثابتة في الصفحة لتوضيح الصوره او الرسومات وتحديد مساحة للخطوط بشكل دائم .

- وهذا يساعد عن ان التعلم محكوم بالطريقة التي يستقبل بها الدارس المعلومات , وكيفية تخزين هذه المعلومات السترجاعها مرة اخرى .
	- استخدام نفس تصميم الصفحات خالل المقرر بأكمله .
	- توحيد اساوب تقديم المساعدات في كافة اجزاء المقرر التعليمي .
- توحيد اسلوب صياغة المقرر التعليمي .
- توحيد استخدام االنواع المختلفة من التغذية الراجعة .

 التوحيد بين احجام واماكن عرض عناصر المحتوى غير النصية كالصور والرسومات المتحركة بحيث ال يتشتت المتعلم بمعنى تحديدمكان ثابت لكل عنصر على الشاشة عن طريق تقسيم الشاشة الى (٤) ارباع .

**معايير تصميم ادوات التصفح في المقرر :** -2 استخدام اسلوب بسيط وسهل للتنقل بين عناصر محتوى المقرر. -1 استخدام الخرائط التخيلية البسيطة لعرض محتوى المقرر . -3 ثبات موضع ادوات التصفح داخل صفحات المقرر . -0 احتواء جميع الصفحات على زر العودة الى الصفحة الرئيسية. -6 استخدام اسهم يمين ويسار للتنقل بين الصفحات . -8 استخدام ادوات تصفح رسومية مثل االيقونات الرسومية . -7 بساطة ادوات التصفح ومالئمتها لخصائص المتعلمين . -6 تجميع ازرار التصفح في شريط في مكان ثابت على الشاشة .

**معايير المعلومات العامة عن المقرر :** -2 تحديد اسم المقرر المصمم . -1 تحديد اهداف المقرر المصمم. -3 تحديد بيانات االلتحاق بالمقرر. -0 تزويد المقرر بسجل خاص لكل طالب تسجل فيه بياناته وعدد مرات دخوله والزمن المستغرق في كل مرة . -6 تحديد المتطلبات القبلية لدراسة المقرر . -8 احتواء المقرر على خريطة توضيح جميع اجزاء المقرر.

**اجراءات البحث** يتناول هذا الفصل اجراءات البحث وفقا للخطوات التالية : -2 تحديد معايير تصميم وانتاج المقررات االلكترونية وقد تم ذلك على النحو التالي :

- االطالع على الدراسات والبحوث السابقة في مجال تصميم وانتاج المقررات لاستخلاص أهم المعابير اللازمة لتصميم وإنتاج مقرر الكتروني.
- الاطلاع على المراجع لمعرفة أهم معايير تصميم وإنتاج المقرر الالكتروني. -1 تصميم و إنتاج مقرر الكتروني وفق لنموذج التصميم التعليمي الذي تم تصميمة في البحث الحالي

-3 تحكيم المقرر االلكتروني من قبل محكمين متخصصين وشملت هذه التعديالت بين التعديالت في الرسوم الخطية.

- -0 نشر المقرر اإللكترونى بعد إجراء التعديالت على المقرر اإللكترونى. -6 تجريب البحث من خالل استخدام التصميم شبه التجريبى القبلى بعد استخدام مجموعتين متكافتين مجموعة تجريبية تدرس باستخدتم المقرر اإللكترونى ومجموعة ضابطة تدرس باستخدام الكتاب الورقى بالطريقة التقليدية . وقدتم ذلك على خطوات ذلك على الخطوات التالية:
- تطبيق االختبار التحصيلى قبليا على كال من المجموعة التجريبية والمجموعة الضابطة.
- تطبيق مقياس االتجاه قبليا على كال من المجموعة التجريبية والمجموعة الضابطة.
- تفعيل التدريس بالمقرر اإللكترونى لدى طالب المجموعة التجريبية فى مقابل دراسة المجموعة الضابطة باطريقة التقليدية.
- تطبيق االختبار التحصيلى بعديا على كال من المجموعة التجريبية والمجموعة الضابطة.

 تطبيق مقياس االتجاه بعديا على كال من المجموعة التجريبية والمجموعة الضابطة.

- تسجيل الدرجات وتفعيل األساليب اإلحصائية .
	- تحليل النتائج وتفسيرها.

# **نتائج البحث وتفسيرها:** بعد عرض اجراءات البحث واإلنتهاء من التجربة األساسية ورصد درجات الطالب فى االختبار التحصيلى ومقياس االتجاه نتناول فى هذا الجزء اإلجابة على تساؤالت البحث واختبار صحة الفروض ومناقشة نتائج البحث وتفسيرها ، وبعد ذلك يتم تقديم التوصيات والمقترحات: أولا:الإجابة عن تساؤلات البحث لإلجابة على التساؤل األول الذى ينص على :

## **نتاج المقرر اإللكترونى؟ ما معايير تصميم وا**  للإجابة على هذا التساؤل توصل البحث الحالى إلى تحديد معايير تصميم وإنتاج  $\frac{1}{2}$ المقرر الإلكتروني من خلال الإطلاع على الأدبيات والبحوث لمرتبطة بهذه المعايير .

- **ولإلجابة عن التساؤل الثانى : ما التصور المقترح للمقرر اإللكترونى؟** قام البحث الحالى بدارسة وتحليل نماذج التصميم التعليمى للبرامج التعليمية اإللكترونية وتوصل البحث الحالى للنموذج المقترح التالىالذى يتناسب مع طبيعة البحث
	- **-1 مرحلة التحليل**
	- تحليل المحتوى وتحديد مفرداتة

- تحليل خصائص المتعلمين
- تحليل المشكالت التعليمية
- تحديد االحتياجات التدريسية
	- تحديد بيئة التعلم
		- تحديد االنشطة
	- تحديد احتياجات المصمم

# **-2 مرحلة التصميم**

- تحديد االهداف االجرائية للمحتوى
- تحديد الوسائط المناسبة للمحتوى
- تحديد استراتيجية التفاعل والتعلم
- تصميم لوحات واجهات التفاعل
	- تصميم أنماط التعزيز
	- تصميم أدوات القياس
	- تصميم أساليب التوجيه
		- تصميم السيناريو
- تحديد المحتوى إلى وحدات صغيرة لتجميعها في موديوالت في خريطة متجانسة

## **-3 مرحلة االنتاج**

- اختيار لغة البرمجة
	- تطبيق السيناريو
- تجميع المحتوى واخراج النسخة النهائية
	- تحديد التصميم النهائي للمقرر

تحكيم المقرر

## **-4 مرحلة التطوير**

- تعديل المقرر في ضوء التحكيم
	- انتاج التصميم النهائي للمقرر
- تطبيق نسخة من المقرر على عينة استطالعية
	- رفع المقرر على شبكة االنترنت

## **-5 مرحلة التقويم**

- تحديد التصميم التجريبي للمقرر
	- التطبيق القبلي
	- التطبيق البعدي
	- تحليل النتائج وتفسيرها

**نتائج البحث وتفسيرها:**

**يشتمل هذا الفصل على المعالجة اإلحصائية لنتائج البحث وتفسيرها، وتتم هذه المعالجة من خالل تساؤالت البحث وفروضه، ويكون ذلك في ضوء التصميم التجريبي للبحث وباستخدام برنامج )22V Spss)، وقد تم استخدام اختبار )ت(** "test -t "**لتحديد داللة الفروق بين المجموعات وحساب التجانس بينهم،** كما قامت الباحثه بحساب ) **2 )**حجم تأثير المتغير المستقل في المتغير التابع، ولإلجابة على تساؤالت البحث، تم قياس مدى تجانس العينات، وإلختبار صحة الفروض قامت الباحثه بتطبيق إختبار "t– test" للعينات المستقلة بواسطة مجموعة برامج الحزم اإلحصائية ) SPSS ) إصدار ) 22V) :

**أوال : قياس مدى تجانس العينات:** قامت الباحثه باستخدام اختبار)ت( "test -t" "لمتوسطين غير مرتبطين" وذلك من اجل التحقق من تجانس المجموعتين قبليا ويوضح الجدول التالي نتائج المتوسطات واالنحرافات المعيارية وقيمة اختبار "ت" كما يلي:

**جدول )1(**

**يوضح داللة الفروق بين متوسطي درجات المجموعتين في التطبيق القبلي الختبار التحصيل المعرفي ومقياس االتجاه**

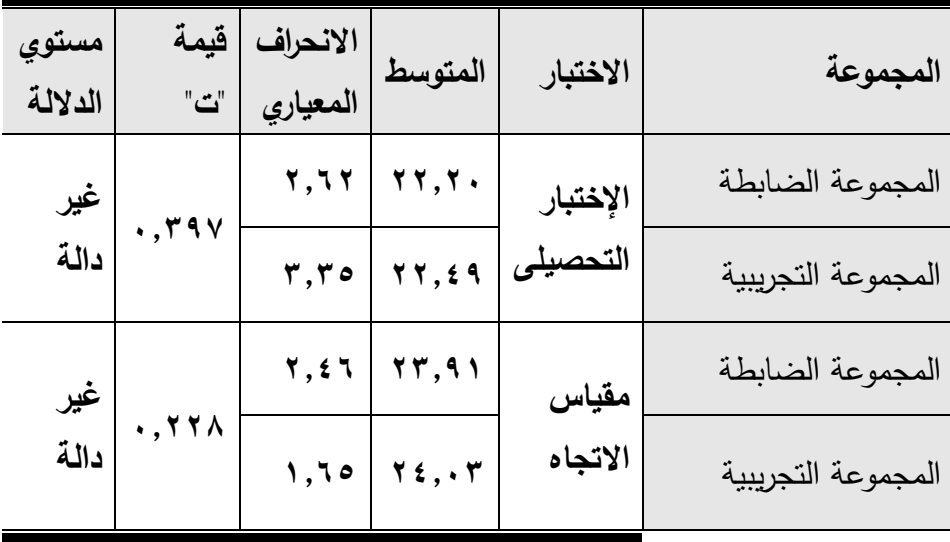

 يتضح من نتائج الجدول السابق وجود تجانس بين المجموعتين من حيث متوسط الأداء القبلي في الاختبار التحصيلي ومقياس الاتجاه، وذلك لأن قيمة " ت " المحسوبة أقل من قيمة "ت" الجدوليه عند درجة حرية (٦٨) ومستوى دلالة ).06(، ويتضح من ذلك أن الفرق بين متوسطي المجموعتين غير دال إحصائيا، ومن ذلك يتضح أيضا أن المجموعتين متكافئتين من حيث المبدأ سواء في االختبار التحصيلي أو في مقياس االتجاه.

**ثانيا : اختبار صحة الفروض:** -2 **اختبار صحة الفرض األول:** حيث قامت الباحثه باستخدام اختبار )ت( "test -t "وذلك للتحقق من صحة الفرض األول من فروض البحث والذي نص على أنه **" يوجد فرق دال إحصائيا**

**عند مستوى دالله )2.25( بين متوسطى درجات طالب المجموعة الضابطة في التطبيقين القبلي والبعدى الختبار التحصيل المعرفى لصالح التطبيق البعدى"**.

ولاختبار صحة هذا الفرض قامت الباحثه بحساب (t-test لمتوسطين مرتبطين) وذلك من اجل المقارنة بين متوسطي درجات طالب المجموعة الضابطة القبلي والبعدي.

# جدول (٢)

**يوضح نتائج اختبار "ت" للمقارنة بين المتوسطين القبلي والبعدي لدرجات طالب المجموعة الضابطة علي االختبار التحصيلي** 

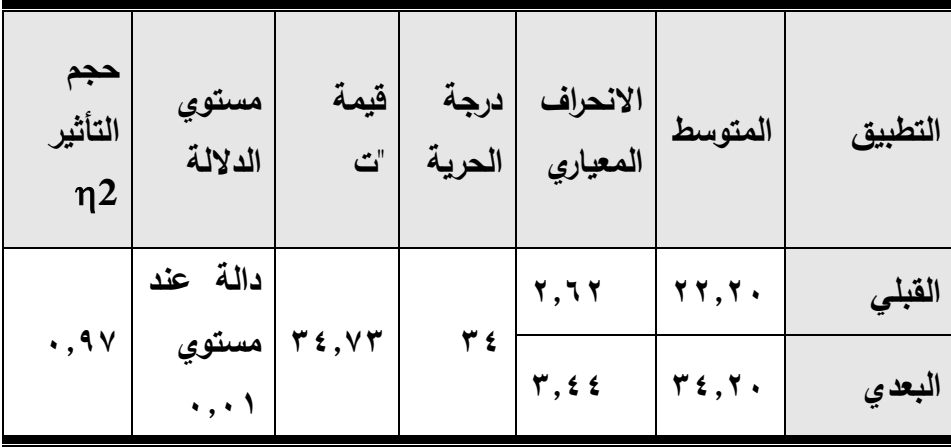

يتضح من الجدول السابق أن قيمة "ت" المحسوبة أكبر من قيمة "ت" الجدوليه والتي تم الكشف عليها عند مستوى دلالة (٠,٠١) ودرجة حرية (٣٤) حيث أن قيمة " ت " الجدوليه تساوى (٢,٧٣)، وهذا الفرق دال لصالح التطبيق البعدي مما يشير إلي وجود فرق ذو داللة إحصائية بين متوسطي درجات طالب المجموعة الضابطة في التطبيق القبلي والبعدي لالختبار التحصيلي لصالح التطبيق البعدي.

ثم قامت الباحثه بحساب إحصاء مربع إيتا لحساب حجم تأثير المتغير المستقل على المتغير التابع، والذي يمكن حسابه من المعادلة:

$$
Eta2 = \frac{t2}{t2 + (N-1)}
$$

وبلغت قيمة مربع إيتا كما هو موضح بالجدول )0,27( وهذا يعني أن %27 من الحالات يمكن أن يعزي التباين في الأداء إلى تأثير المتغير المستقل في المتغير التابع.

ومما سبق تم قبول الفرض األول والذي نص علي أنه: " **يوجد فرق دال إحصائيا عند مستوى دالله )2.25( بين متوسطي درجات طالب المجموعة الضابطة في التطبيقين القبلي والبعدي الختبار التحصيل المعرفي لصالح التطبيق البعدي".**

وفيما يلي رسم بياني يوضح متوسط درجات طالب المجموعة الضابطة التي تستخدم في التطبيق القبلي والبعدي لالختبار التحصيلي:

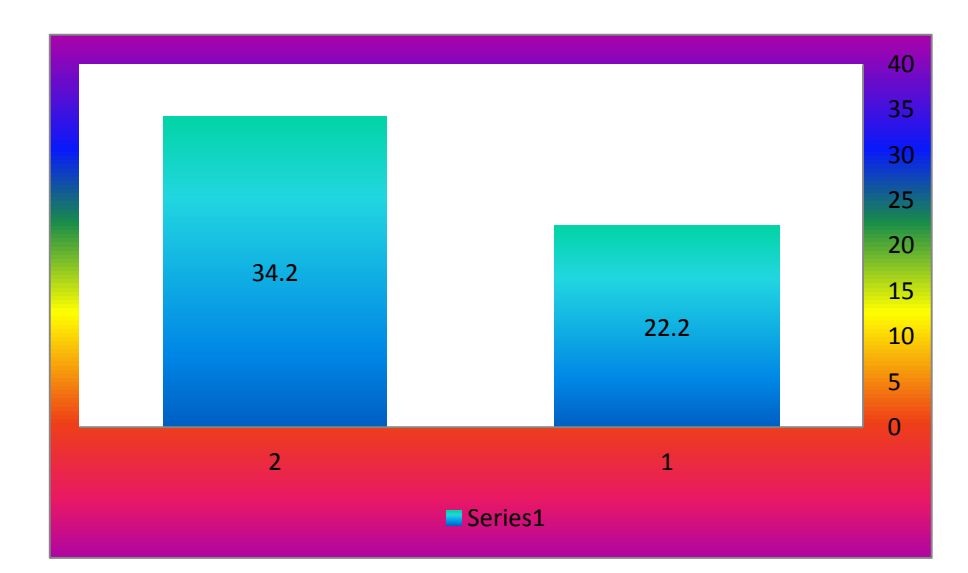

**شكل )1( ويوضح الشكل متوسط درجات طالب المجموعة الضابطة في التطبيق القبلي والبعدي لالختبار التحصيلي**

-1 **اختبار صحة الفرض الثاني:**

 حيث قامت الباحثه باستخدام اختبار )ت( "test -t "وذلك للتحقق من صحة الفرض الثاني من فروض البحث والذي نص على أنه: **" يوجد فرق دال إحصائيا عند مستوى دالله )2.25( بين متوسطى درجات طالب المجموعة الضابطة فى التطبيقين القبلي والبعدي لمقياس االتجاه لصالح التطبيق البعدي".**

 والختبار صحة هذا الفرض قامت الباحثه بحساب )test-t لمتوسطين مرتبطين) وذلك من اجل المقارنة بين متوسطي درجات طلاب المجموعة الضابطة القبلي والبعدي.

# **جدول )3( يوضح نتائج اختبار "ت" للمقارنة بين المتوسطين القبلي والبعدي لدرجات طالب المجموعة الضابطة في مقياس االتجاه**

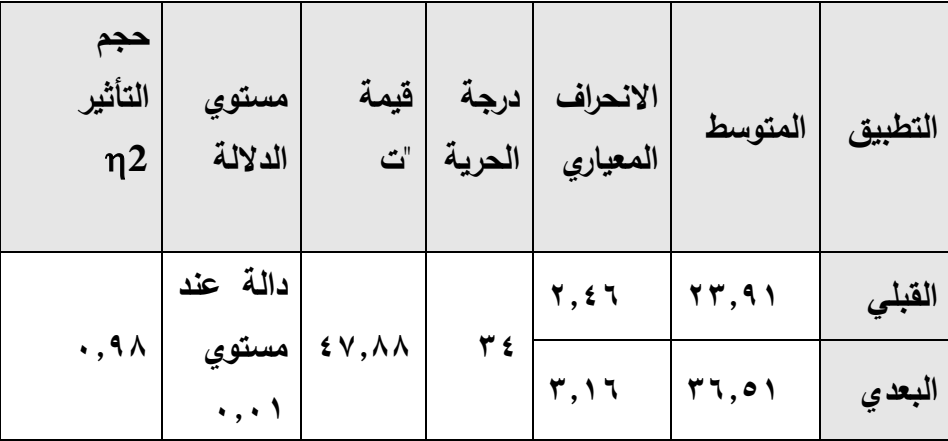

يتضح من الجدول السابق أن قيمة "ت" المحسوبة أكبر من قيمة "ت" الجدولية والتي تم الكشف عليها عند مستوى دلالة (٠,٠١) ودرجة حرية (٣٤) حيث أن قيمة " ت " الجدولية تساوى (٢,٧٣)، وهذا الفرق دال إحصائيا لصالح التطبيق البعدي مما يشير إلي وجود فرق ذو داللة إحصائية بين متوسطي درجات طالب المجموعة الضابطة في التطبيق القبلي والبعدي لمقياس االتجاه لصالح التطبيق البعدي.

ثم قامت الباحثه بحساب إحصاء مربع إيتا لحساب حجم تأثير المتغير المستقل على المتغير التابع، والذي يمكن حسابه من المعادلة:

$$
Eta^2 = \frac{t2}{t2 + (N-1)}
$$

وبلغت قيمة مربع إيتا كما هو موضح بالجدول (٠,٩٩) وهذا يعني أن ٩٩% من الحالات يمكن أن يعزي النباين في الأداء إلى تأثير المتغير المستقل في المتغير التابع.

ومما سبق تم قبول الفرض الثاني والذي نص علي أنه: **"يوجد فرق دال إحصائيا عند مستوى دالله )2.25( بين متوسطي درجات طالب المجموعة الضابطة في التطبيقين القبلي والبعدي لمقياس االتجاه لصالح التطبيق البعدي".**

وفيما يلي رسم بياني يوضح متوسط درجات طالب المجموعة الضابطة في التطبيق القبلي والبعدي لمقياس االتجاه:

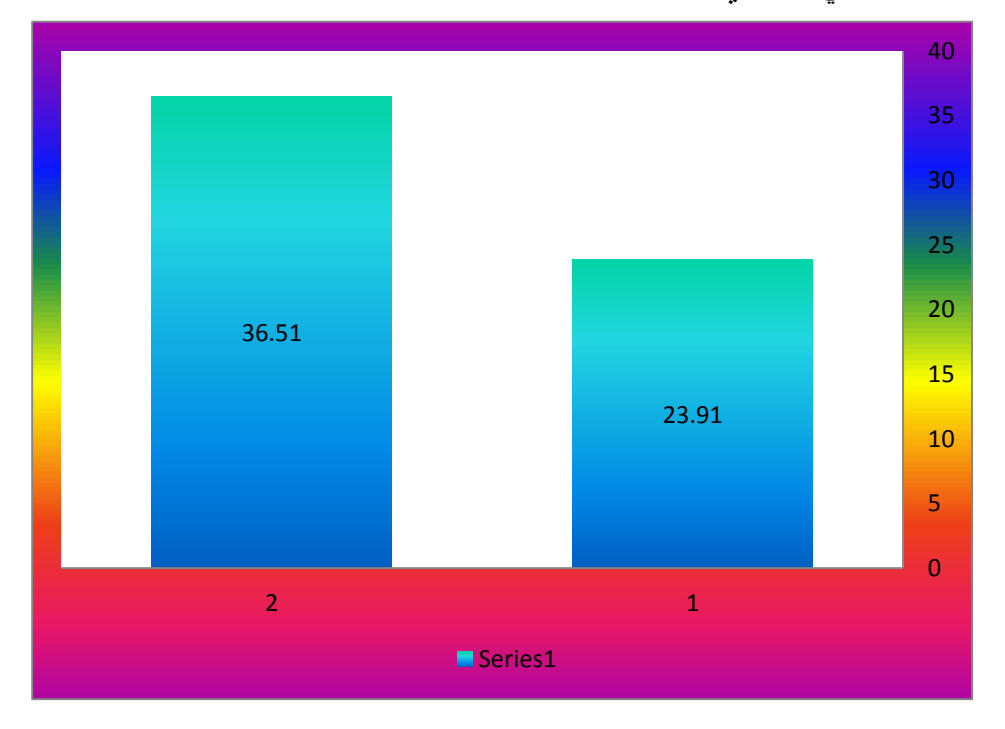

**شكل )2( يوضح الشكل متوسط درجات طالب المجموعة الضابطة في التطبيقين القبلي والبعدي لمقياس االتجاه**

-3 **اختبار صحة الفرض الثالث:**

 حيث قامت الباحثه باستخدام اختبار )ت( "test -t "وذلك للتحقق من صحة الفرض الثالث من فروض البحث والذي نص على أنه: **"يوجد فرق دال إحصائيا عند مستوى دالله )2.25( بين متوسطى درجات طالب المجموعة التجريبية في التطبيقين القبلي والبعدى الختبار التحصيل المعرفى لصالح التطبيق البعدى".**

 والختبار صحة هذا الفرض قامت الباحثه بحساب )test-t لمتوسطين مرتبطين) وذلك من اجل المقارنة بين متوسطي درجات طلاب المجموعة التجريبية قبل وبعد التطبيق.

**يوضح نتائج اختبار "ت" للمقارنة بين المتوسطين القبلي والبعدي لدرجات طالب المجموعة التجريبية علي االختبار التحصيلي**

**جدول )4(**

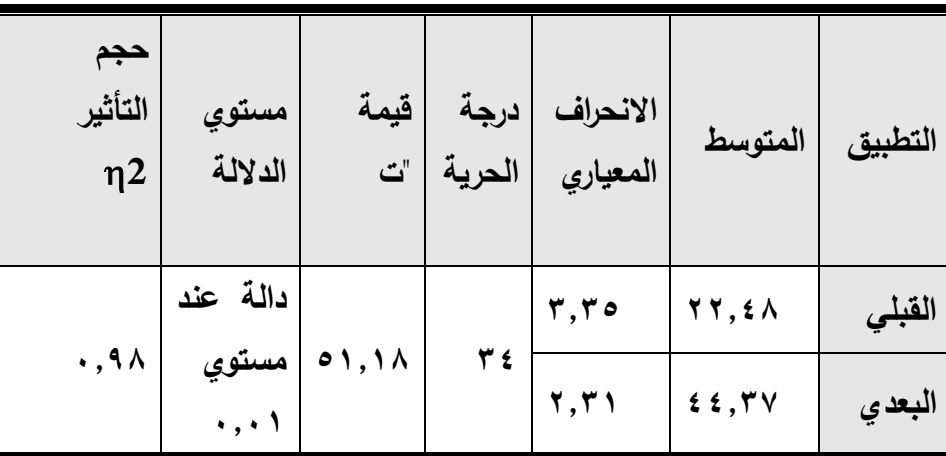

يتضح من الجدول السابق أن قيمة "ت" المحسوبة أكبر من قيمة " ت " الجدوليه والتي تم الكشف عليها عند مستوى دلالة (٠,٠١) ودرجة حرية (٣٤) حيث أن قيمة " ت " الجدوليه تساوى )1,73(، وهذا الفرق دال إحصائيا لصالح التطبيق

البعدي مما يشير إلي وجود فرق ذو داللة إحصائية بين متوسطي درجات طالب المجموعة التجريبية في التطبيق القبلي والبعدي لالختبار التحصيلي لصالح التطبيق البعدي.

 ثم قامت الباحثه بحساب إحصاء مربع إيتا لحساب حجم تأثير المتغير المستقل على المتغير التابع، والذي يمكن حسابه من المعادلة :

$$
Eta^2 = \frac{t2}{t2 + (N-1)}
$$

وبلغت قيمة مربع إيتا كما هو موضح بالجدول (٠,٩٨) وهذا يعني أن ٩٨% من الحالات يمكن أن يعزي النباين في الأداء إلى تأثير المتغير المستقل في المتغير التابع.

ومما سبق تم قبول الفرض الثالث والذي نص علي أنه: **"يوجد فرق دال إحصائيا عند مستوى دالله )2.25( بين متوسطي درجات طالب المجموعة التجريبية في التطبيقين القبلي والبعدي الختبار التحصيل المعرفي لصالح التطبيق البعدي".**

وفيما يلي رسم بياني يوضح متوسط درجات طالب المجموعة التجريبية في التطبيق القبلي والبعدي لالختبار التحصيلى:

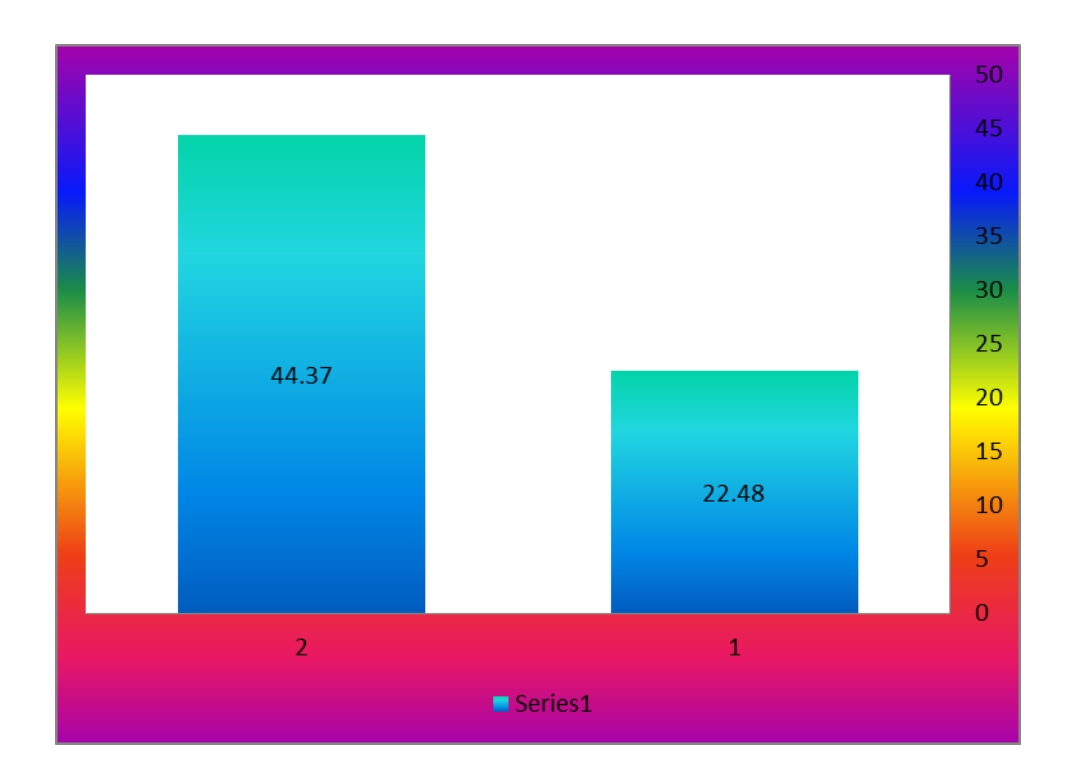

**شكل )3( يوضح الشكل متوسط درجات طالب المجموعة التجريبية في التطبيقين القبلي والبعدي لالختبار التحصيلى.**

-0 **اختبار صحة الفرض الرابع:** حيث قامت الباحثه باستخدام اختبار )ت( "test -t "وذلك للتحقق من صحة الفرض الرابع من فروض البحث والذي نص على أنه: **" يوجد فرق دال إحصائيا عند مستوى دالله )2.25( بين متوسطى درجات طالب المجموعة التجريبية فى التطبيقين القبلي والبعدي لمقياس االتجاه لصالح التطبيق البعدي".**

ولاختبار صحة هذا الفرض قامت الباحثه بحساب (t-test لمتوسطين مرتبطين) وذلك من اجل المقارنة بين متوسطي درجات طالب المجموعة التجريبية قبل وبعد التطبيق.

**جدول )5(**

**يوضح نتائج اختبار "ت" للمقارنة بين المتوسطين القبلي والبعدي لدرجات طالب المجموعة التجريبية في مقياس االتجاه**

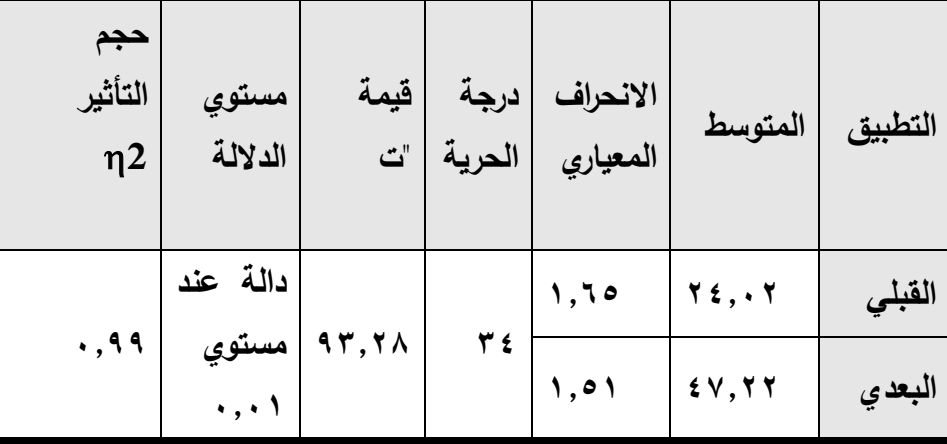

يتضح من الجدول السابق أن قيمة "ت" المحسوبة أكبر من قيمة "ت" الجدوليه والتي تم الكشف عليها عند مستوى دلالة (٠,٠١) ودرجة حرية (٣٤) حيث أن قيمة " ت " الجدوليه تساوى )1,73(، وهذا الفرق دال إحصائيا لصالح التطبيق البعدي مما يشير إلي وجود فرق ذو داللة إحصائية بين متوسطي درجات طالب المجموعة التجريبية في التطبيق القبلي والبعدي لمقياس االتجاه لصالح التطبيق البعدي.

ثم قامت الباحثه بحساب إحصاء مربع إيتا لحساب حجم تأثير المتغير المستقل على المتغير التابع، والذي يمكن حسابه من المعادلة :

 $E$ ta<sup>2</sup><sub>=</sub>  $2 + (N - 1)$ 2  $t2 + (N$ *t*

وبلغت قيمة مربع إينا كما هو موضح بالجدول (٠,٩٩) وهذا يعني أن ٩٩% من الحالات يمكن أن يعزي النباين في الأداء إلى تأثير المتغير المستقل في المتغير التابع.

ومما سبق تم قبول الفرض الرابع والذي نص علي أنه: **"يوجد فرق دال إحصائيا عند مستوى دالله )2.25( بين متوسطي درجات طالب المجموعة التجريبية في التطبيقين القبلي والبعدي لمقياس االتجاه لصالح التطبيق البعدي".** وفيما يلي رسم بياني يوضح متوسط درجات طالب المجموعة التجريبية في

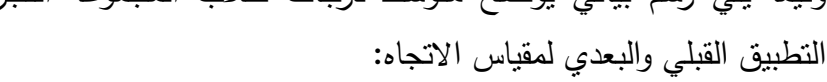

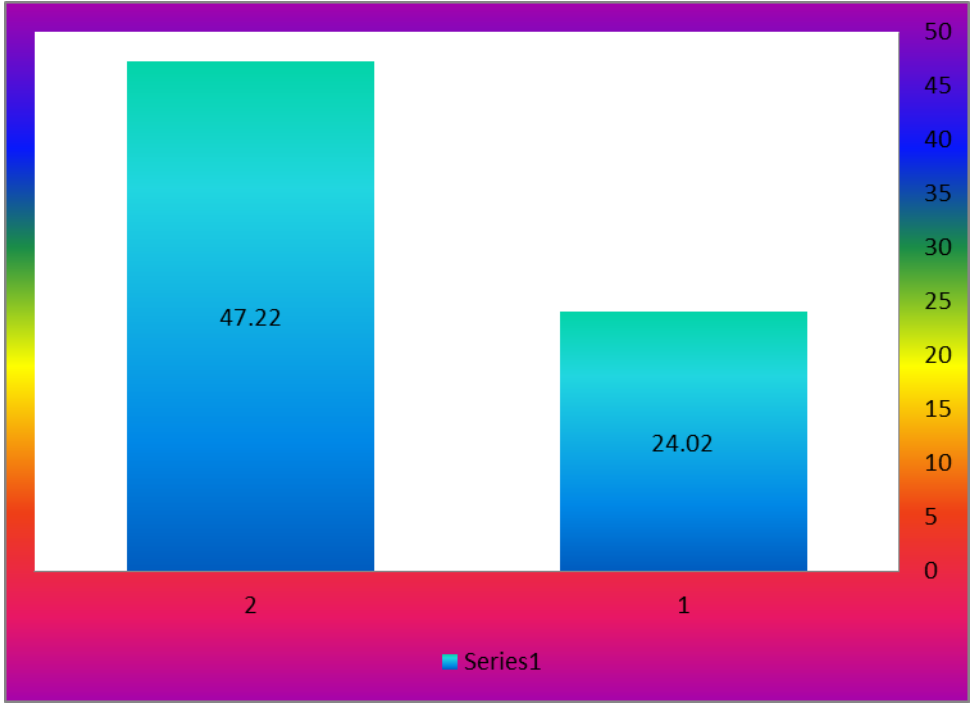

**شكل )4( يوضح الشكل متوسط درجات طالب المجموعة التجريبية في التطبيقين القبلي والبعدي لمقياس االتجاه.**

**-5 اختبار صحة الفرض الخامس:** حيث قامت الباحثه بتحليل النتائج اإلحصائية الخاصة بأداء الطالب في المجموعة التجريبية والمجموعة الضابطة في التطبيق البعدي لالختبار التحصيلي المرتبط بالجانب المعرفي لدى تالميذ الصف الثاني االعدادي، وذلك الختبار صحة الفرض الخامس والذي نص على انه: "**ال يوجد فرق دال إحصائيا عند مستوي ).25( بين متوسطي درجات المجموعتين التجريبية والضابطة في التطبيق البعدي لالختبار التحصيلي المرتبط بالجانب المعرفي لدى تالميذ الصف الثاني االعدادي**".

# جدول (٦)

**يوضح نتائج اختبار "ت" للمقارنة بين المتوسطين البعدي لدرجات طالب المجموعة التجريبية والمجموعة الضابطة علي االختبار التحصيلي**

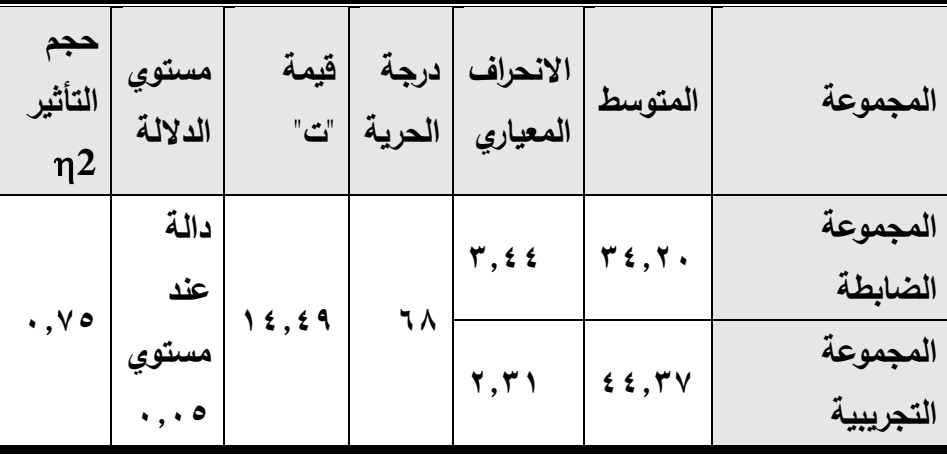

 يتضح من الجدول السابق أن قيمة "ت" المحسوبة أكبر من قيمة " ت " الجدوليه والتي تم الكشف عليها عند مستوى دلالة (٠,٠٥) ودرجة حرية (٦٨) حيث أن قيمة " ت " الجدوليه تساوى (١,٩٩)، وهذا الفرق دال إحصائيا لصالح

المجموعة التجريبية مما يشير إلي وجود فرق ذو داللة إحصائية بين متوسطي درجات طالب المجموعتين في التطبيق البعدي لالختبار التحصيلي. ثم قامت الباحثه بحساب إحصاء مربع إيتا لحساب حجم تأثير المتغير المستقل على المتغير التابع، والذي يمكن حسابه من المعادلة:

$$
Eta2 = \frac{t2}{t2 + (N - 1)}
$$

وبلغت قيمة مربع إيتا كما هو موضح بالجدول (٠,٧٥) وهذا يعني أن ٧٥% من الحالات يمكن أن يعزي التباين في الأداء إلى تأثير المتغير المستقل في المتغير التابع.

ومما سبق تم رفض الفرض الخامس والذي نص علي أنه: **" ال يوجد فرق دال إحصائيا عند مستوي ).25( بين متوسطي درجات المجموعتين التجريبية والضابطة في التطبيق البعدي لالختبار التحصيلي المرتبط بالجانب المعرفي لدى تالميذ الصف الثاني االعدادي".**

 وقبول الفرض البديل من فروض البحث والذي نص علي " **يوجد فرق دال إحصائيا عند مستوي ).25( بين متوسطي درجات المجموعتين التجريبية والضابطة في التطبيق البعدي لالختبار التحصيلي المرتبط بالجانب المعرفي لدى تالميذ الصف الثاني االعدادي" كما يتضح من الرسم البياني التالي:**

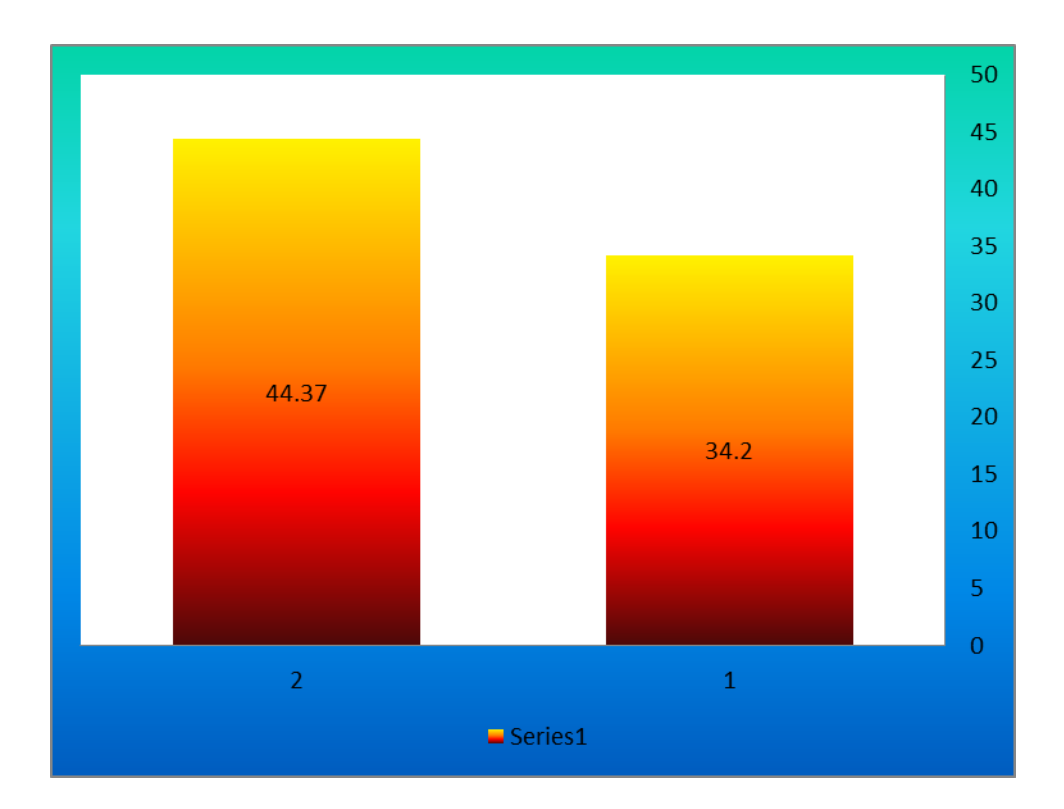

شكل )6( **ويوضح الشكل متوسط درجات طالب المجموعة الضابطة والمجموعة التجريبية في التطبيق البعدي لالختبار التحصيلي.**

-8 **اختبار صحة الفرض السادس**: حيث قامت الباحثه بتحليل النتائج اإلحصائية الخاصة بأداء الطالب في المجموعة التجريبية والمجموعة الضابطة في التطبيق البعدي لمقياس االتجاه لدى تالميذ الصف الثاني االعدادي، وذلك الختبار صحة الفرض السادس والذي نص على انه: "**ال يوجد فرق دال إحصائيا عند مستوي ).25( بين متوسطي درجات المجموعتين التجريبية والضابطة في التطبيق البعدي لمقياس االتجاه لدى تالميذ الصف الثاني االعدادي**".

# **جدول ) 0 ( يوضح نتائج اختبار "ت" للمقارنة بين المتوسطين البعدي لدرجات طالب المجموعة التجريبية والمجموعة الضابطة علي مقياس االتجاه**

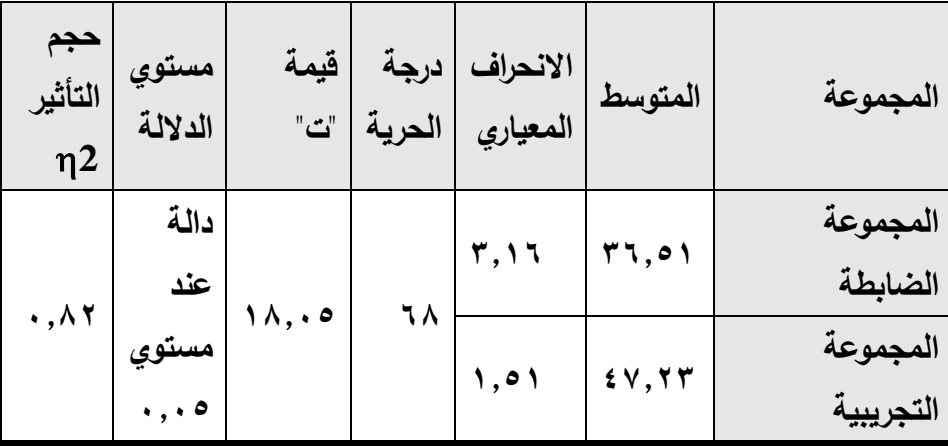

يتضح من الجدول السابق أن قيمة "ت" المحسوبة أكبر من قيمة " ت " الجدوليه والتي تم الكشف عليها عند مستوى دلالة (٠,٠٥) ودرجة حرية (٦٨) حيث أن قيمة " ت " الجدوليه تساوى (١,٩٩)، وهذا الفرق دال إحصائيا لصالح المجموعة التجريبية مما يشير إلي وجود فرق ذو داللة إحصائية بين متوسطي درجات طلاب المجموعتين في التطبيق البعدي لمقياس الاتجاه. ثم قامت الباحثه بحساب إحصاء مربع إيتا لحساب حجم تأثير المتغير المستقل على المتغير التابع، والذي يمكن حسابه من المعادلة:

$$
Eta2 = \frac{t2}{t2 + (N-1)}
$$

وبلغت قيمة مربع إيتا كما هو موضح بالجدول (٠,٨٢) وهذا يعني أن ٨٢% من الحالات يمكن أن يعزي النباين في الأداء إلى تأثير المتغير المستقل في المتغير التابع.

 ومما سبق تم رفض الفرض السادس والذي نص علي أنه: **" ال يوجد فرق دال إحصائيا عند مستوي ).25( بين متوسطي درجات المجموعتين التجريبية والضابطة في التطبيق البعدي لمقياس االتجاه لدى تالميذ الصف الثاني االعدادي".**

وقبول الفرض البديل من فروض البحث والذي نص علي " **يوجد فرق دال إحصائيا عند مستوي ).25( بين متوسطي درجات المجموعتين التجريبية والضابطة في التطبيق البعدي لمقياس االتجاه لدى تالميذ الصف الثاني االعدادي" كما يتضح من الرسم البياني التالي:**

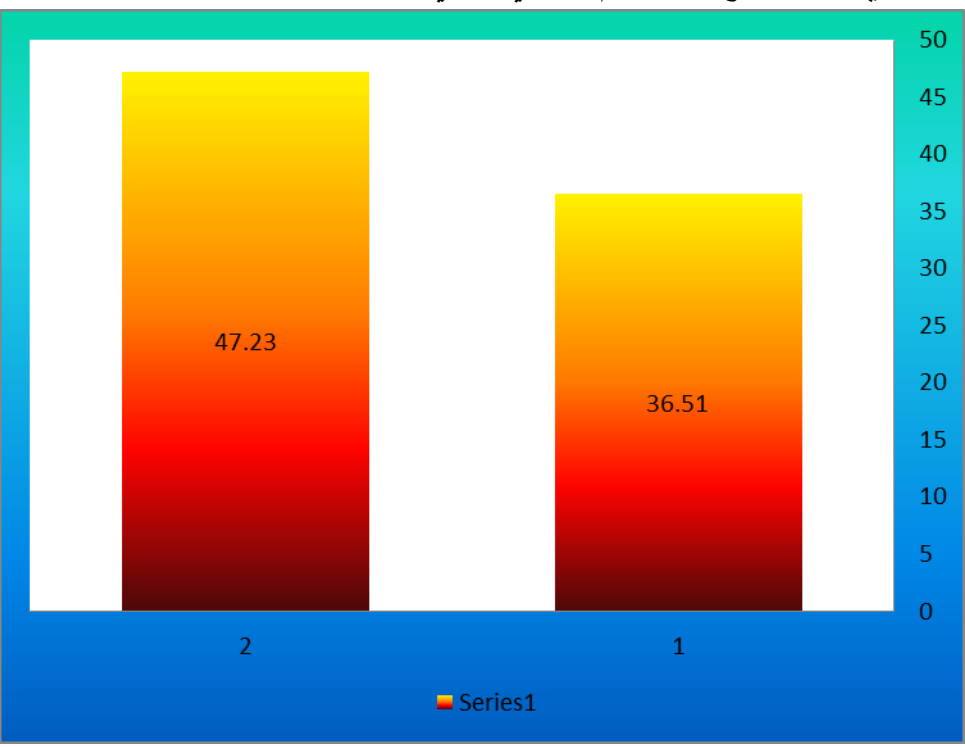

شكل (٦) **ويوضح الشكل متوسط درجات طلاب المجموعة التجريبية والمجموعة الضابطة في التطبيق البعدي لمقياس االتجاه.**

**قائمة المراجع العربية :**

-2 ابراهيم الفار – سعاد شاهين )1002(- المدرسة االلكترونية رؤى جديدة لحل جديد.المؤتمر العلمي الثامن للجمعية المصرية لتكنولوجيا التعليم-كلية البنات-جامعة عين شمس-12 -32 اكتو بر

-1 الغريب زاهر اسماعيل )1002( المقررات االلكترونية-تصميمها-انتاجها- نشرها-تطبيقها-تقويمها "القاهرة – ط2 – عالم الكتب  $" 7. .4$ 

- -3 نبيل جاد عزمي )1006( تكنولوجيا التعلم االلكتروني، الطبعة االولى ، القاهرة ، دار الفكر العربي
- -0 عبد اللطيف الجزار )1002( الخطط والسياسات واالستراتيجيات الخاصة بالمدرسة االلكترونية وتضميناتها على اعداد المعلم – المؤتمر العلمي السنوي الثامن للجمعية المصرية لتكنولوجيا التعليم كلية البنات ، جامعة عين شمس 12 – 32 –اكتوبر.
- -6 زينب محمد أمين )1000( اشكاليات حول تكنولوجيا التعليم المنيا دار الهدى ص 260
- -8 ابراهيم الفار )1000( تربويات الحاسوب وتقنيات مطلع القرن الواحد والعشرين ، القاهرة – دار الفكر العربي.

-7 محمد عطية خميس )1003(، تطور تكنولوجيا التعليم ، القاهرة ، دار قباء.

-6 محمد عطية خميس )1003(عمليات تكنولوجيا التعليم ، القاهرة ، مكتبة دار الكلمة.

-2 محمد عطية خميس )1023( الكمبيوتر التعليمي وتكنولوجيا الوسائط المتعددة-القاهرة-مكتبة دار السحاب للنشر والتوزيع.

-20 ابراهيم الفار )1001(فاعلية استخدام االنترنت في تحصيل طالب الجامعة لالحصاء الوصفي وبقاء أثر التعلم وعالقة ذلك بالجنس ، مجلة تربويات الرياضيات ، الجمعية المصرية لتربويات الرياضيات ، كلية التربية ببنها – جامعة الزقازيق،المجلد )6(يوليو .30-2

-22 ابراهيم الفار )1001( استخدام الحاسوب في التعلم ، دار الفكر للطباعة والنشر والتوزيع ،ط،2عمان،األردن. -21 ريما سعد الجرف : التعليم االلكتروني والتعلم عن بعد في الجامعات

العر بية ، المؤتمر الخامس لمنظمة افان البحث العلمي والتطور التكنولوجي في العالم العربي، فارس ،المغرب،1006،ص.1

## **المراجع االجنبية:**

1. Dabbagh , N(2002).The evolution of Authoring Tools And Hyper Media Learning systems: current and future Implications , Educational Technology August,p-25.

- 2. Harrison , N & Bergen ,C.(2000).Some Design Strategies for Developing an online course Educational Technology, 40 (1),57-60.
- 3. Liaw , s-& Hung , M.(2000)."Enhancing Interacting In Web-Based Instruction :A Review of The Literature , Educational technology , May – June ,p.34.
- 4. Kaplun , G .(2006)."Learning and Teaching in The Internet age . Distance Learning and new Technologies For Voeational Training ".trazos dela Formacion .ISBN.9290882166.
- 5. Pedro, F.(2003),"Proyeeto compus digital". Inform de consulter Montevideo Udelar. Mimeo. Accessed at  $22-3$ 2008.WWW.ling.edu.uy/redin/consultariape dro.pdf.
- 6. Baim , A.(2005)Developing Distance learning Programs , Applied learning and Thoughts USA In

> Derbyshire, p.(Ed).Instructional Technologies : Cognitive aspects of online programs( pp1-27).Hershey , PA: IRM Press International Society For Technology.

- 7. Hai Iew ,s(2010).The making of the University Life Café : Hamessing Interactive Technologies and Virtual Community For an Anti- Suicide Website For College Students , In Russell , D.(Ed).Cases on collaboration. In Virtual Learning Environments Processes and Interactions (pp2-41) Information science. Hershey .New York.
- 8. Ivers , K .& Barron , A .(2002)."Multimedia Projects in Education : Designing Producing , and Assessing ". Libraries Unlimited , 300 pages . ISBN 1563089932.
- 9. Ruffini ,M.(2000).Systematic Planning in the design of an Educational website . Educational Technology , 40 (2),58-64.

- 10.Powell , G (2001) . " The ABC of Online Course Design ", Educational Technology . Vol . 941, No. 4, July  $-$  August, pp. 43–47.
- 11.Rieber , Al.(2000),Computers , Graphics and Learning U.S. , Dollars.
- 12.Moreno , R. & Mayer ,R.E.(2000).A learner Centered Approach to Multimedia Explanations :Deriving Instructional Design ,Principles From Cognitive Theory , Interactive Multimedia Electronic Journal of Computerenhanced learning , Retrieved September 2 From  $\qquad \qquad :$ http:/Imej.wfe.edu/articles/2000/2/05/index.

asp.

13.Chin .j: Belkada .s. Okamoto .T. How A Web- based Course Facilitates Acquisition English for Academic .Purposes, The University of Elect Communications .Tokyo , Journal of Language Learning and Technology . vol . 8. N2.2004.pp33.

- 14.Shamsuden ,et.al. Computer Mediated Communication in English for specific Purposes : A case study with Computer Science students at the university of Technology in Malaysia . Computer Assisted Language Learning. v/9n4.5.2006 pp317,339.
- 15.Smith. H.et.al. Learning Languages through Technology. Teachers of English to Speakers of other Languages> English For Specific Purpose . v2s. nl. 2007 pp109,122.
- **16.** Cennamo ,k.and Ross, J (2000).Strategies to support self- directed learning in a web – based course .(ERIC Document Reproduction Service No. Ed. 455194).

**المراجع االجنبية االلكترونية :**

1. Conceicao –Runlce,S& Daley , B .(2003) Constructivist Learning Theory To Web – Based Course Design : An Instructional Design Approach : http : // www. Bsu. Edu / teachers/departments/edld/

onf/constructionist.html,Retrieved:12/7/2000